# **GTFS-PATHWAYS METHODOLOGY HANDBOOK**

Mobility**Data**

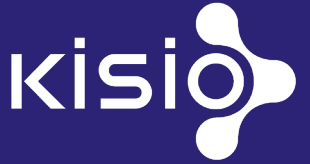

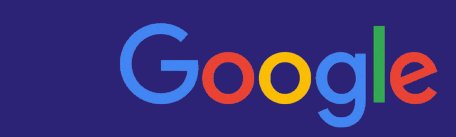

# **GTFS-PATHWAYS METHODOLOGY HANDBOOK**

Version  $1.0 \times$  September 2019

Written by Charlotte Chebassier and Felix Motot Contributions by Charlotte Berthier, Sei Cabrol, Guillaume Fournier, Leo Frachet, Thi Hoa NGuyen, David O'Neill, Alex Pool, Pascal Rhod and Sandrine Salaun

Mobility**Data**

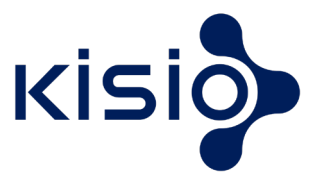

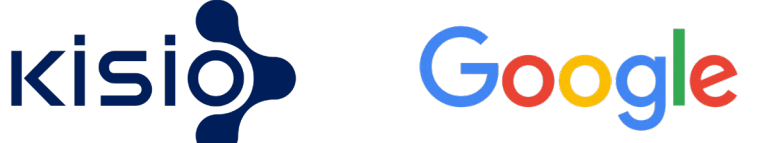

#### **Credits**

Copyright © 2019 Kisio, Google. This project was co-financed by Google and Kisio.

All rights reserved. No part of this handbook may be reproduced, transmitted, or displayed by any electronic or mechanical means without written permission from Kisio and Google or as permitted by law.

The information in this handbook is distributed on an "as is" basis, without warranty. Although every precaution has been taken in the preparation of this work, the author shall not be liable to any person or entity with respect to any loss or damage caused or alleged to be caused directly or indirectly by the information contained in this handbook.

# **Summary**

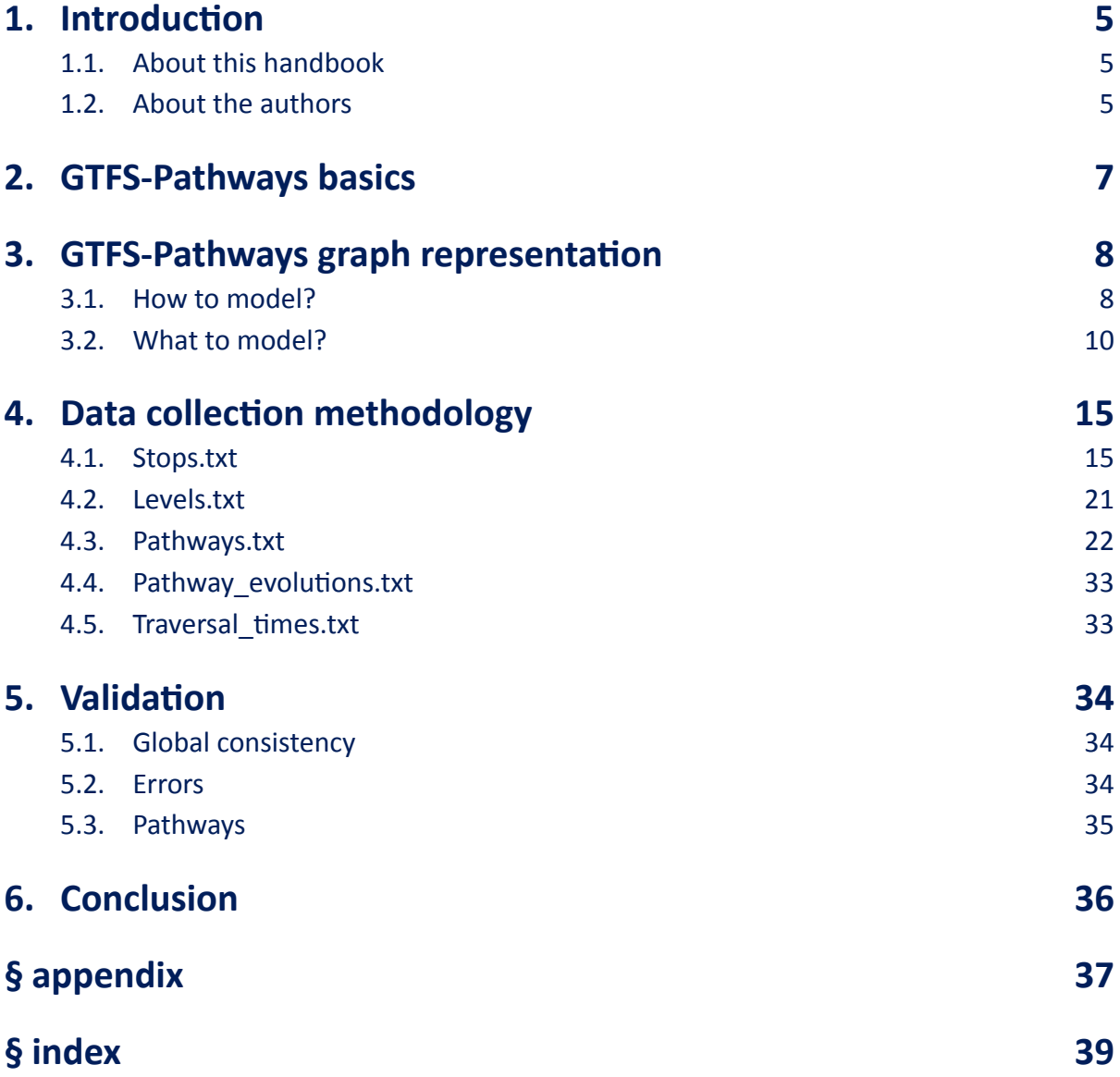

# **1. Introduction**

### **1.1. About this handbook**

This handbook is a comprehensive methodology to perform data collection regarding accessibility in public transport stations, according to the GTFS-Pathways format. GTFS (General Transit Feed Specification) is the format used by most of the transit agencies around the world to publish information related to their networks (lines, stops, stop times, …).

The main goal of the GTFS-Pathways extension is to provide more accurate information about transit stations, to route people through it, and to provide the most comprehensive accessibility information for all type of users. There are currently several extensions proposal under review under the lead of Mobilitydata<sup>1</sup>. This methodology is based on the current full extension proposal available online<sup>2</sup>.

This handbook first describes the aim and the content of the GTFS-Pathways extensions (*Section 2. GTFS-Pathways basics, page 7*). It then explains how to represent transit spaces into graphs (*Section 3. GTFS-Pathways graph representation, page 8*). In the next section, it describes which information to collect and how to complete this data collection and survey in the most efficient and simple way (*Section 4. Data collection methodology, page 15*). The last section explains how to perform quality checks to ensure the data collected will be usable by consumers (section E).

This methodology for GTFS-Pathways is meant to be shared, used and improved per the community inputs. We intend to share our learning and hopefully help cities to produce GTFS-Pathways more easily. Access to accessibility information is key to improve the use of public transportation systems by all type of users.

It is important to note that this handbook is not exhaustive and will not cover all situations. In all cities, odd cases can be found. This format is intended to cover most of them, and be flexible enough to adapt for other cases. In all cases, we do recommend to use common sense when doing data collection or modeling. For instance, if many escalators and elevators are starting within a perimeter of 10 to 20 meters, it would complicate the model to multiplie nodes within this perimeter, and the multiple nodes would likely not add any value to the pathway modeling.

### **1.2. About the authors**

As part of the project *Go Deeper Paris*, Kisio wrote this handbook based on a pilot project in Paris. Kisio completed a GTFS-Pathways dataset for two Parisian subway and train stations: Réaumur Sébastopol and Saint-Lazare – Haussmann (May 2019). This dataset, meant for testing

<sup>1</sup> Rocky Mountain Institute, the incubator of MobilityData, is an independent nonprofit that works to transform global energy use to create a clean, prosperous, and secure low-carbon future. *https://mobilitydata.org/* 2 Link toward GTFS-Pathways extensions proposal : *https://docs.google.com/document/d/1qJOTe4m\_*

*a4dcJnvXYt4smYj4QQ1ejZ8CvLBYzDM5IyM/edit#heading=h.97lvzislswnw*

purpose only, is published and available in open data on <u>kisioanalysis.io</u><sup>3</sup>. Some representations of the dataset are available in the appendix (*Section § appendix, page 37*). Kisio collected all the data during the first semester of 2019 with the help of a property data collection software.

Kisio would like to thanks *Mobilitydata.org* and Leo Frachet for their meaningful help and feedback during this project. Their strong expertise challenged our findings and contributed to a more qualitative work.

The Kisio firm, as a transportation data producer and consumer, has brought a transverse expertise to the project. It is in our firm best interest and the entire transportation community to produce higher quality GTFS. Kisio is involved with all mobility stakeholders to create, deploy and animate mobility services in order to improve the lives of citizens and territories. Our core three disciplines are digital solutions, mobility services and consulting.

If you are interested by our work and would like to provide feedback or ask questions, please feel free to contact us at *datalab@kisio.com*.

<sup>3</sup> direct link : *https://kisioanalysis.io/gtfs-pathways*

# **2. GTFS-Pathways basics**

GTFS-Pathways extensions are primarily meant to inform users about the physical and visual accessibility of transit indoor spaces. This format can be used for several other important purposes, like providing accurate and precise information about routing and transfer time.

The extensions are made of additional columns on the *stops.txt* file, that already exists in GTFS-Static, as well as four new files:

- *pathways.txt*, that describes information related to pathways within transit areas;
- *levels.txt*, that describes the different levels within a station and their relationship to pathways. We strongly recommend to provide this file only when there are elevators in the station and therefore level signage available to the public;
- *traversal\_times.txt*, meant to provide information about waiting time in controls areas (e.g. passport control, lines);
- *pathway\_evolutions.txt* that describes the evolution of pathways depending on the time (opening and closure, change of directions, …).

Unlike GTFS-Static, most of the information needs to be collected on the field because it is based on the real user experience and its lecture of the available signage on site. We do strongly recommend to work with transit authorities and operators, for legal issues as well as practical challenges: some of the information can only known by the operators and authorities and would be very difficult to obtain (e.g. mechanical pathways evolutions). In addition, as indicated in *Section 3.1.2. Dimensioning, page 9*, large stations or hubs require the use of background plans to complete the graph modeling due to complexity.

As explained in *Section III – Large station or hub (PE ≥ 30), page 10*, most of large station or hubs are shared between several operators and therefore do not necessarily have continuous signage, naming convention and level of accessibility. Since GTFS-Pathways is meant to help all passengers throughout a complete journey within the station, we do strongly recommend that the data collection is made by only one entity. Following this recommendation would ensure consistency throughout the dataset and therefore would provide the best possible guidance to the final users.

# **3. GTFS-Pathways graph representation**

### **3.1. How to model?**

#### 3.1.1. Definition

It is essential to understand that GTFS-Pathways is not meant to map indoor space. Mapping should be done with mapping tools and technologies like GIS, BIM and CAD. GTFS-Pathways is meant to indicate an itinerary and describe the relationship of different pathways within the same network. The Peutinger Map<sup>1</sup>, an ancient roman road map, is an accurate historical comparison: a very schematical map showing road network and connections between them to provide an itinerary. The network is out of scale, but this doesn't matter because we mostly care about features that can guide and direct people through a journey. The transposition of this concept with transit indoor spaces is similar: we do indicate pathways network (edges) and their connections (nodes) into a graph model (matrix).

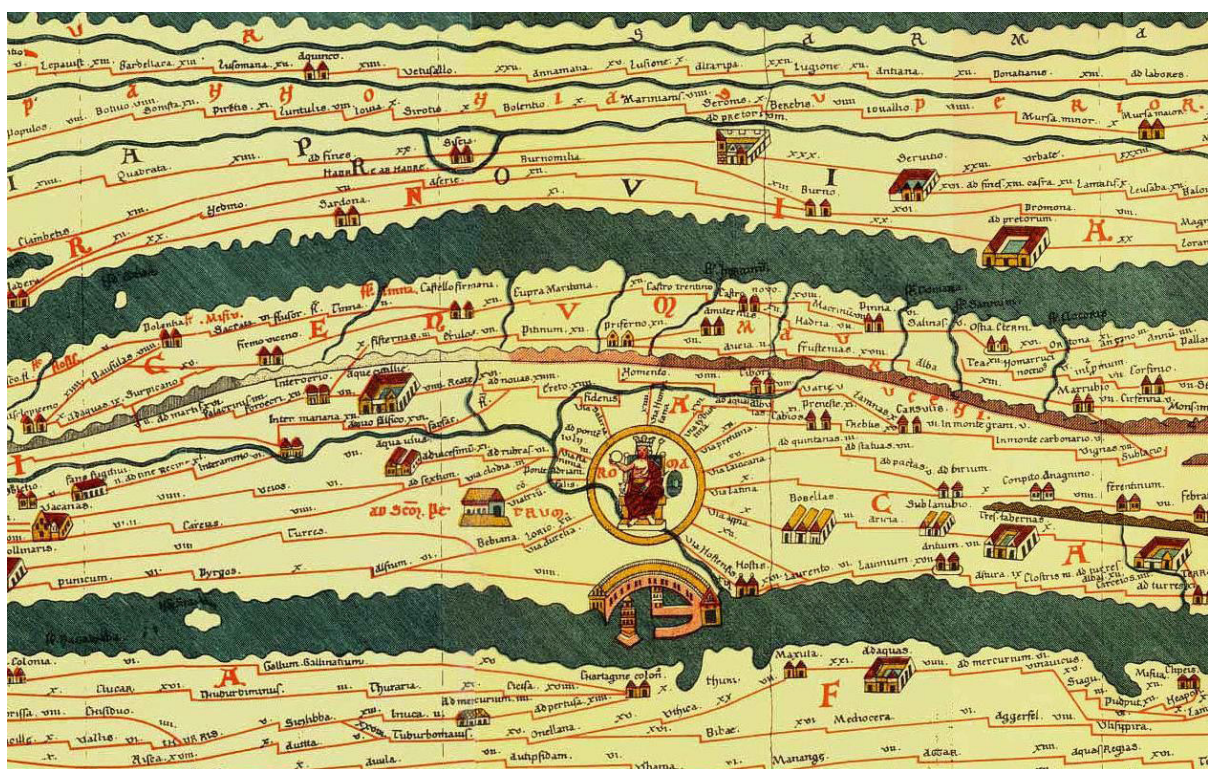

*Tabula Peutingeriana, 1-4th century CE. Facsimile edition by Conradi Millieri, 1887-1888*

<sup>1</sup> Tabula Peutingeriana, also referred to as Peutinger's Tabula, is an illustrated ancient Roman road map showing the layout of the cursus publicus, the road network of the Roman Empire. The parchment dates from the XIII<sup>th</sup> century, but may be a copy of an original map from the IV<sup>th</sup> or V<sup>th</sup> centuries. 555 cities and 3,500 spatial references are indicated. Wikimedia commons - *http://www.fh-augsburg.de/~harsch/Chronologia/Lspost03/ Tabula/tab\_pe00.html Ulrich Harsch Bibliotheca Augustana*

#### 3.1.2. Dimensioning

The complexity of a station modelization, and therefore its data collection, depends on three criteria:

- 1. Number of platforms: the more platforms, the more connections and pathways there will be.
- 2. Number of entrances and exits: the more entrances and exits, the more pathways, fare gates and exit gates there will be.
- 3. Number of pathway modes: the more mechanical pathways, the more complex and duplicated will be each pathway (assuming a stair is always required for fire safety reasons).

To assess the dimension and level of complexity of the stations, a coefficient PE will help estimation at an early stage of the projects.

#### **Coefficient PE = Number of platforms x Number of entrances and exits**

This coefficient does not use the third criteria "number of pathway modes" since this value can only be known once the graph is modeled and verified on the field. Based on our previous data collection and transit expertise, we propose to classify each station into three categories, depending on their PE value.

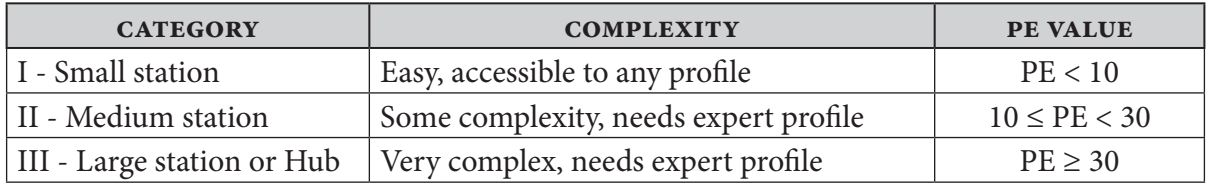

**I - Small Stations** : Paris/Louvre-Rivoli (PE = 2), New York City/Canal St (PE = 8)

**II - Medium stations** : Paris/Réaumur-Sébastopol (PE = 16), New York City/Bleeker St-Lafayette ( $PE = 10$ )

**III - Large station or Hub** : Paris/Saint-Lazare - Haussmann (PE = 1064), New York City/Times Square-42St ( $PE = 952$ ), London/Kings Cross-St-Pancras ( $PE = 209$ )

#### **I - Simple station (PE < 10)**

For stations with a PE coefficient between 1 and 9, the conceptualization of transit spaces into GTFS-Pathways is fairly simple and does not require a great level of abstraction.

If accurate plans of the station are available easily, they should be used to model the station ahead. Although in most cases, complete plans are not necessarily available from one entity and do not always provide the most accurate information. Therefore, graph modelization can be conceptually done ahead by informing the number of platforms and the number of exits and entrances. It can be assumed there will be one fare gate area for 2 entrances and exits in average. Then, the worst case scenario shall be modeled: all pathways from entrances/exits to fare/exit fare gates are connected, and all fare/exit fare gates are connected to all platforms. This conceptual modelization shall be checked in the field, and all pathways that do not exist shall be removed. If some pathways have various pathway\_modes, they shall be added to the model on site.

#### **I - Medium station (10 ≤ PE < 30)**

Medium stations have a PE coefficient comprised between 10 and 29. The conceptualization of GTFS-Pathways is slightly more complicated since there will be, by definition, more pathways to add. Most of these stations will have at least one transfer, or many entrances and exits. If accurate plans of the station are available easily, they should be used to model the station ahead.

The same methodology as simple stations shall be used when no plan is available. Although it shall be noted that likely only trained and experimented surveyors with a good sense of orientation could perform the graph representation.

#### **III – Large station or hub (PE ≥ 30)**

For a PE coefficient of 30 and above, we consider the transit space as a large station or hub. In this case, the station is at all time complex, if it is not extremely complex. In general, there will be several transportation modes located within the station (subway, commuter, tramway, buses and train lines) and several transportation authorities will often share that space. In these circumstances, GTFS-Pathways will be particularly relevant because wayfindings, signage and naming conventions may not be consistent, making it difficult for the public to travel from one point to another.

Due to its complexity, the graph representation of such category will require the use of plans and backgrounds. Each graph will require the expertise of architectural experts that do understand the space organization and can read architectural drawings or 3D.

### **3.2. What to model?**

#### 3.2.1. Perimeter

GTFS-Pathways should be used to model all pathways within a transportation space: metro station, train station, tramway station, bus station, airport, ... It shall be noted that GTFS-Pathways could also be used to model other kind of spaces, like commercial centers. These spaces are mostly indoor, but can occasionally be outdoor (e.g. bus station).

As explained in the specifications, GTFS-Pathways is assumed to be exhaustive. All public pathways should be modelled within the station. The perimeter of the modeling should be within the property limits of the transit station, often delimited by a gate, a fence, a wall or a building. For the specific case of station entrances and exits, see *Section 3.2.2. Schematic modeling per stop location type, page 11* for methodology.

To reiterate our previous statement in *Section 2. GTFS-Pathways basics, page 7*, a large station is generally managed by one transportation authority and can be integrated within a cluster of several stations managed by different transportation authorities. Since the main goal of GTFS-Pathways is to inform transit users about the full accessibility of a path from platforms to platforms or from entrances/exits to platforms, we strongly recommend to model GTFS-

Pathways and collect the data for an entire cluster at once. Joining different pathways collected by different entities may be challenging. Also, information related to pathways between end points of each data collection would be missing, cancelling the main benefits of GTFS-pathways.

#### 3.2.2. Schematic modeling per stop location type

#### **0: Stop or Platform**

```
A location where passengers board or disembark from a transit vehicle is 
called a "platform" when defined within a parent_station.
```
Each platform giving access to railway tracks or bus boarding should be specified individually, even when two platforms are positioned next to each other and are continuous. If many train or bus lines use the platform, the naming shall indicate the platform code - numbering or lettering – or naming (e.g. "12", "C"). If the platform is permanently allocated to one or several lines, the naming shall indicate the platform signage (e.g. "Metropolitan Ave", "M3, Galliéni").

Platforms normally already exist in the GTFS-Static feed: in that case, the same identifier has to be used. It happens that one stop identifies more than one platform: then new platforms have to be instantiated, and the GTFS-Static feed has to be adapted accordingly (changes have to be reflected in stop\_times.txt).

◊ Advised naming convention and examples [related station initials]:P[line code or platform number/letter][A-Z\*] RS:P3A (Platform of line 3, direction Galliéni, Réaumur Sébastopol) SL:P23 (platform 23, Saint-Lazare station)

#### **1: Station**

A physical structure or area that contains one or more platform.

Stations already exist in GTFS-Static: the same identifiers have to be used.

◊ Advised naming convention and example

[related station initials]:S[1000-1999] RS:S1 (Réaumur Sébastpol)

#### **2: Station Entrance/Exit**

A location where passengers can enter or exit a station from the street. The entrance/exit should also specify a parent\_station value referencing the stop id of the parent station for the entrance. If an entrance/exit belongs to multiple stations, it will be linked by pathways to both, and the data provider can pick one of the stations as parent.

A station entrance/exit node shall be located at the edge of a public pathway, in most case within the street right of way. Choosing the right of way as an origin provides the most comprehensive information regarding access within the station and toward the platforms. For instance, if the station entrance/exit has a stairway leading toward one level down, and the main gate is located one level down, GTFS-Pathways should include the stairway.

When two different exit/entrance pathways lead to exits/entries very close to each other (less than 20 meters), that are identified as only one exit/entry in the signage, there should be only one stop in the GTFS.

Station entrances/exits normally already exist in the GTFS-Static feed: in that case, the same identifier has to be used. It happens that some are missing, then they have to be instantiated.

```
◊ Advised naming convention and example
```

```
[related station initials]:E[0-999] – if the entrance/exit is identified by 
a number, it has to be used.
RS:E2(Exit 2, Réaumur Sébastopol station)
```
#### **3: Generic Node**

```
A location within a station, not matching any other location type, which can
be used to link together pathways defined in pathways.txt.
```
GTFS-Pathways specifications provide several examples and guidelines regarding the use of generic nodes. The main idea is to simplify modelization with as little nodes and complexity as possible.

In addition to this recommendation, here are a few specific use cases related to generic nodes:

#### *Mechanical pathways*

Since all mechanical pathways/edges will be referred within pathway evolutions.txt for realtime updates, they need to be specified only once to avoid redundancy. To ensure they are unique, and to ease data collection, we do recommend adding a generic node at each beginning and end of mechanical pathways for escalators, travellators and elevators. If multiple pathways start or end at the same location within a diameter of about 10 meters, generic nodes can be shared and do not need to be multiplied (e.g. an elevator entrance is located 8m away from an escalator ramp, two travellators are following each other with a 10 meters walkway in-between)

Mechanical pathways/edges shall be bidirectional for all elevators unless clearly specified by the transportation authority. Escalators and travellators shall be mono-directional. If they do change direction during certain times of the day, this information will be specified within pathway\_evolutions.txt.

```
◊ Advised naming convention
[related station initials]:N[4000-4999]
```
#### *Fare Gates and Exit Fare Gates*

Although it is fully justified and coherent within GTFS-Pathways, the concept of specifying a fare or exit gate as a pathway can be a little difficult to grasp and potentially leads to confusion during the data collection.

First, if several fare/exit fare gates are located within the same area (about 30 meters perimeter), they will be modeled as a single ensemble.

Second, we do recommend a specific way to model all fare/exit fare gates. To avoid mistakes, it is better to position one generic node before the fare/exit fare gate and another after, in all circumstances. Pathways, either fare gates or exit fare gates, connect these two nodes. Fare and exit fare gates pathways shall be mono-directional in all cases. If a fare or exit fare gate is bidirectional and can enable both entrance and exit within the transit system, it should be specified twice with one pathway as a fare gate, and one pathway as an exit fare gate. If some fare/exit fare gates have different dimensions or types, a different pathway shall be modeled for each type (e.g. accessible gate, automated gate, ...)

If a gate leads from one transit agency area to another transit agency area, it should be specified as a fare gate.

When a fare gate is not restricting passage and is only used for fare payment, it should be refered within the *fare.txt* extension file. There is not need to model the gate since it is not part of pathways.

◊ Advised naming convention and exemple [related station initials]:F[3000-3999] RS:F3002(a fare gate node, Réaumur Sébastopol station)

#### **4: Boarding Area**

A specific location on a platform, where passengers can board and/or alight vehicles.

In all circumstances, we do recommend to specify a boarding area at the beginning and at the end of a platform. The beginning and the ending boarding areas should be placed relatively to the platform rather than the vehicles. If the position of each carriage is clearly identified on the platform, then a boarding area node should be specified for each sign (e.g. "A", "Car n°6", "Car n°9 - Nozomi, Hiraki", letter sign "A" "B" "C"). Otherwise if the platform is longer than 2 coaches or carriages or is longer than 50 meters, a boarding area in the middle should be added to provide a more accurate positioning for users.

When signage is positioned along the platform to mark some specific information relatively to the vehicles positions, the position should be identified by an additional boarding area and named after the signage (e.g. "end of short trains", "beginning of short train", etc).

Other than beginning, middle, ending and specific signs, no other boarding area that is not identified and marked should be specified.

Each specified boarding areas next to each other within the same platform should be connected together by bidirectional pathways.

◊ Advised naming convention and exemple [related station initials]:B[2000-2999] RS:B2002(a boarding area, Réaumur Sébastopol station)

# 3.2.3. Schematic modeling convention

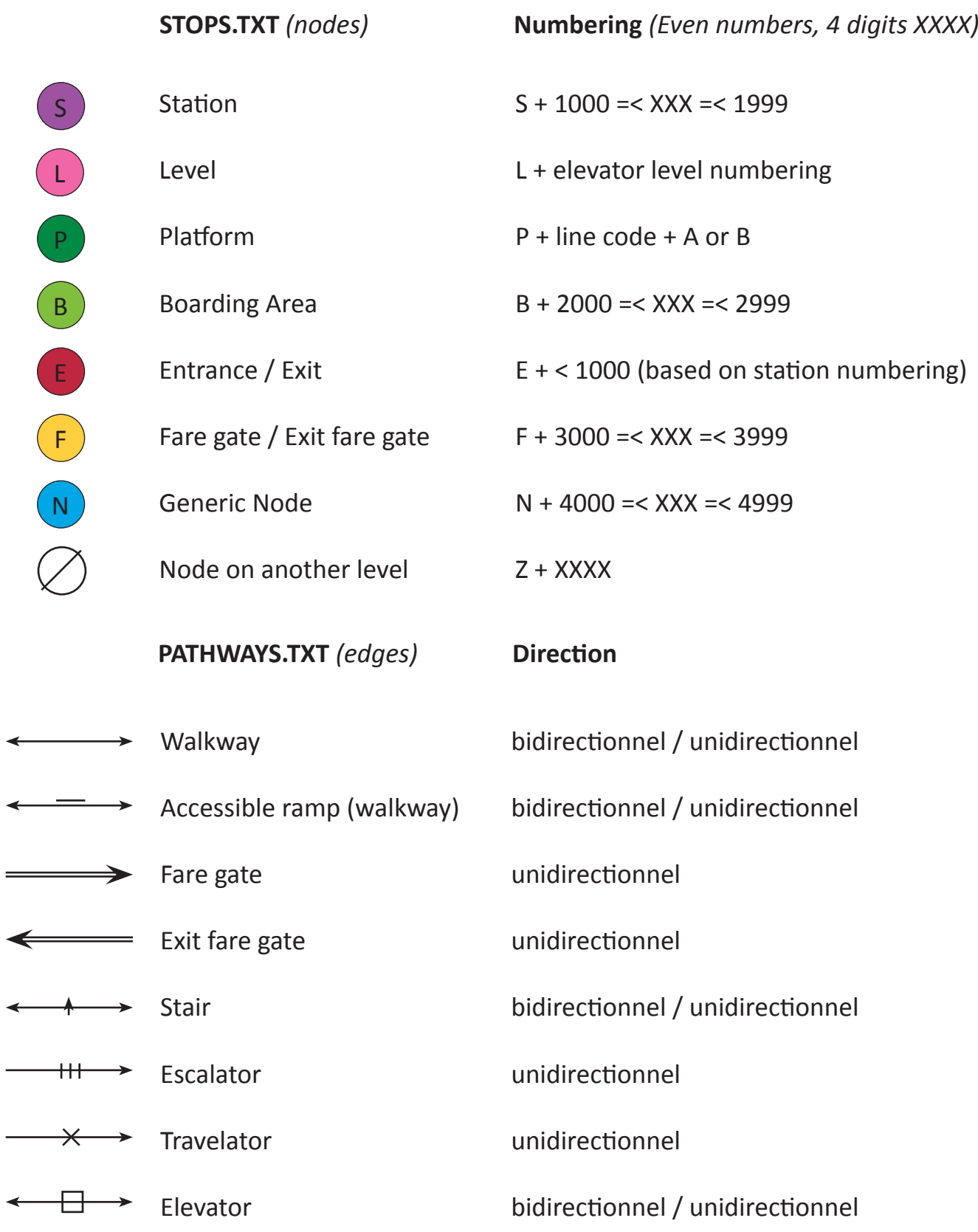

# **4. Data collection methodology**

All fields are defined online and can be found in the specification at the following link : *https:// developers.google.com/transit/gtfs/reference/*. It should be noted that all text in this font is an excerpt from this reference document. The aim of the following section is to provide uniform guidelines for data collection. These guidelines were created thanks to Kisio transportation expertise and almost 200 hours of field work entirely dedicated to GTFS-Pathways. They are proposing solutions to collect all the data in cheap, safe and appropriate manner. By proposing a practical methodology for each variable, the data collection shall be eased. If followed properly, they shall lead to a high-quality dataset.

For each field, we indicate the **field name**, the **type**, the **requirement** and the **description** directly extracted from the Google GTFS extensions reference document. All fields where GTFS-Static is indicated are not GTFS-Pathways dedicated. This handbook provides recommendations only if there is a specific use regarding GTFS-Pathways.

### **4.1. Stops.txt**

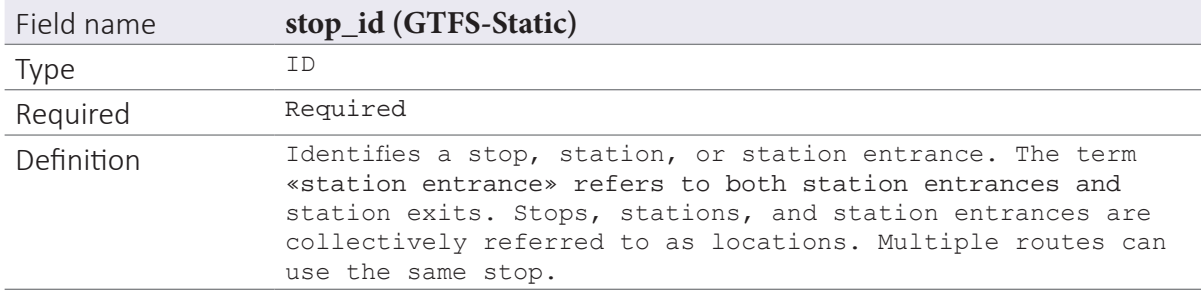

Methodology

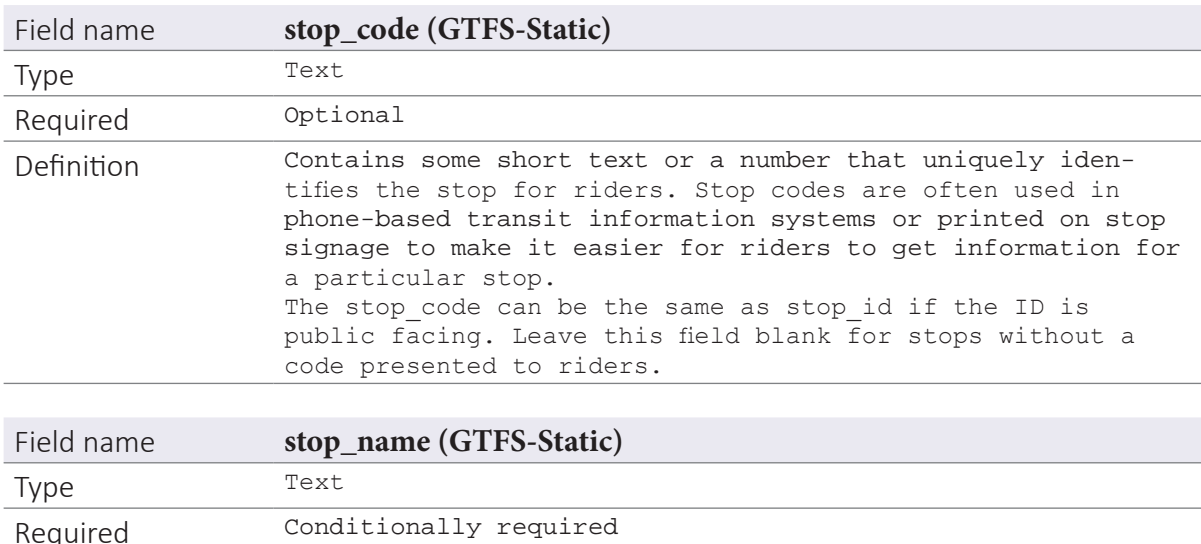

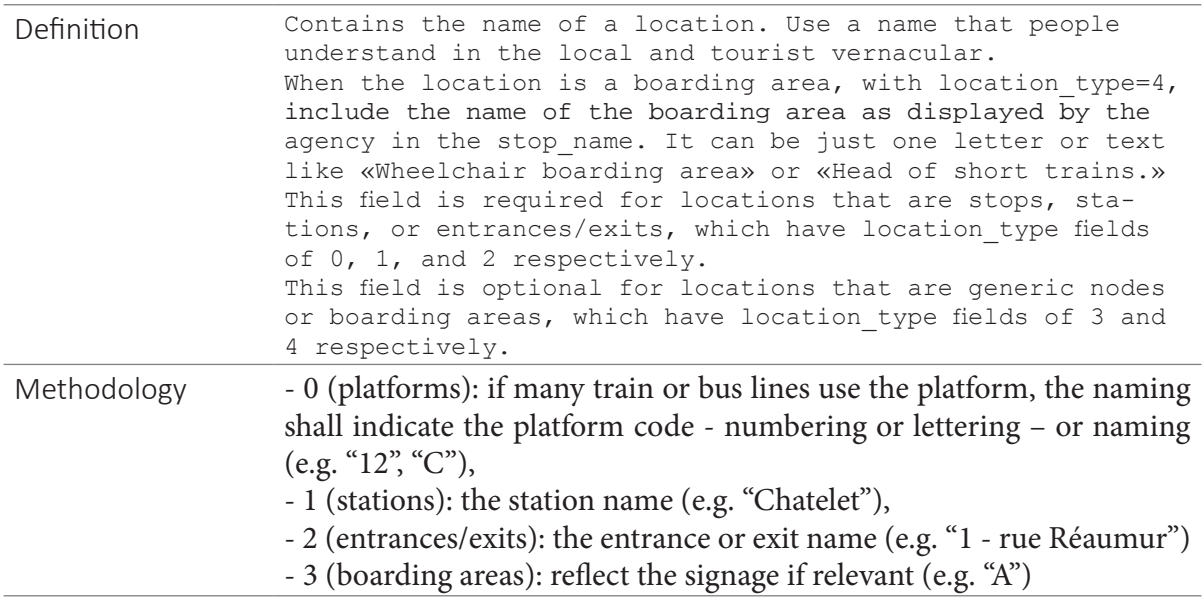

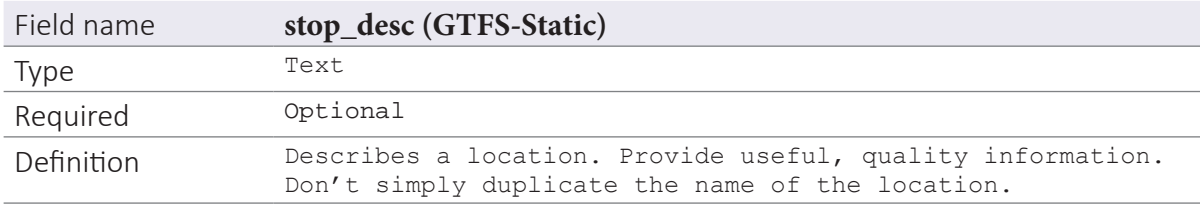

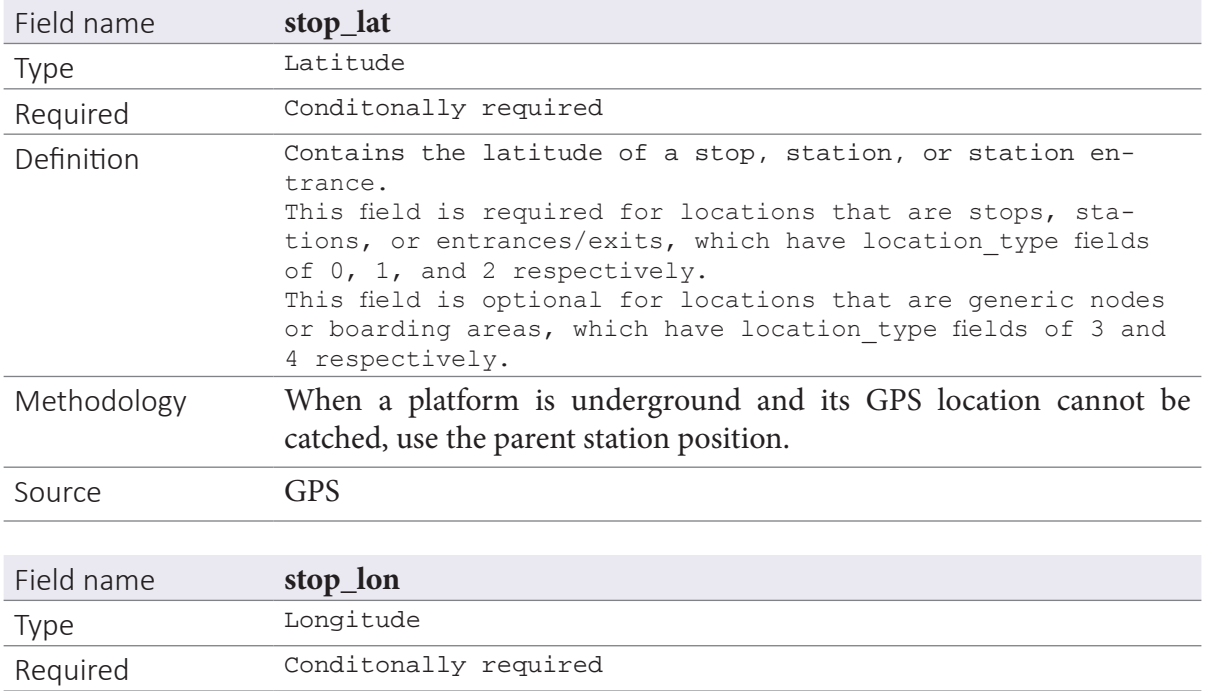

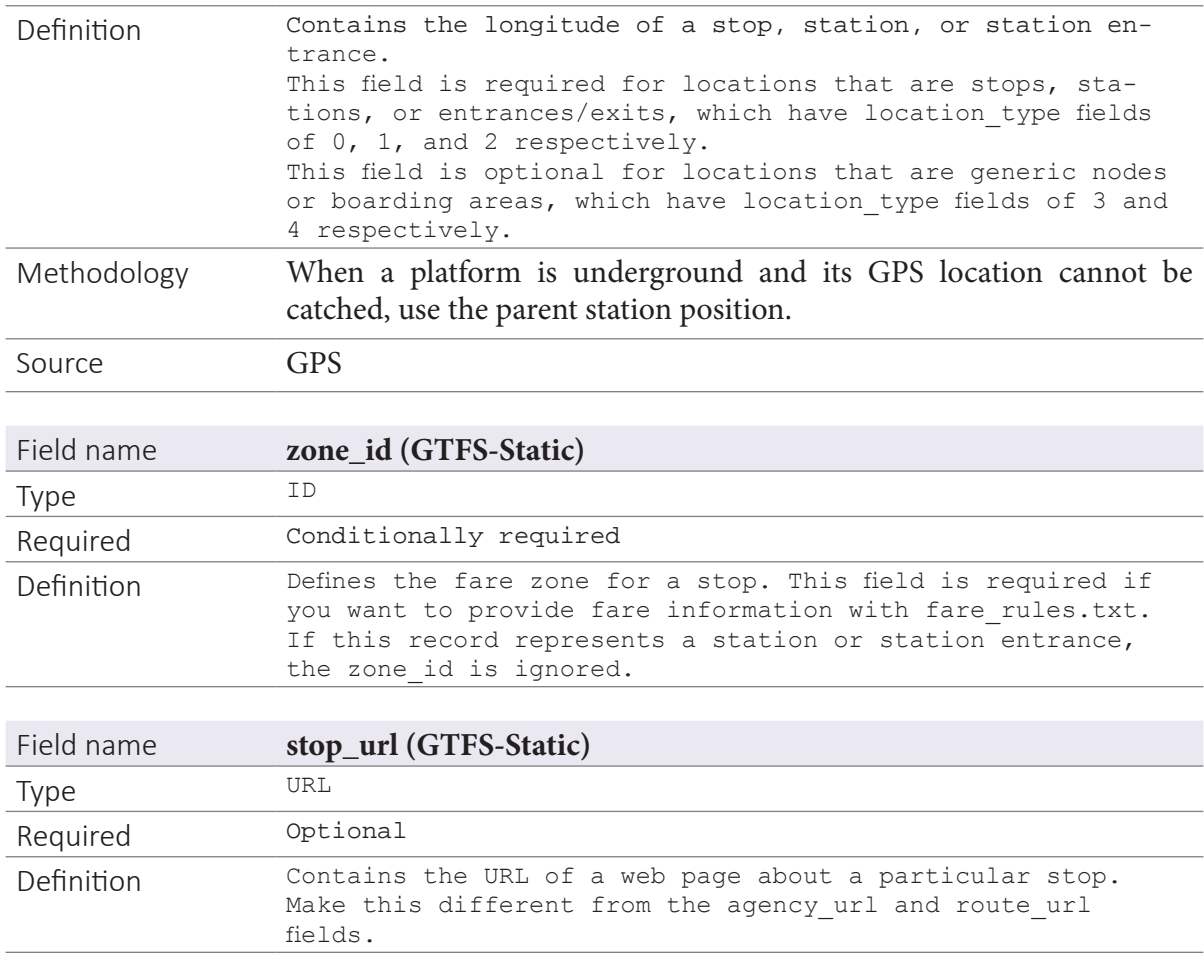

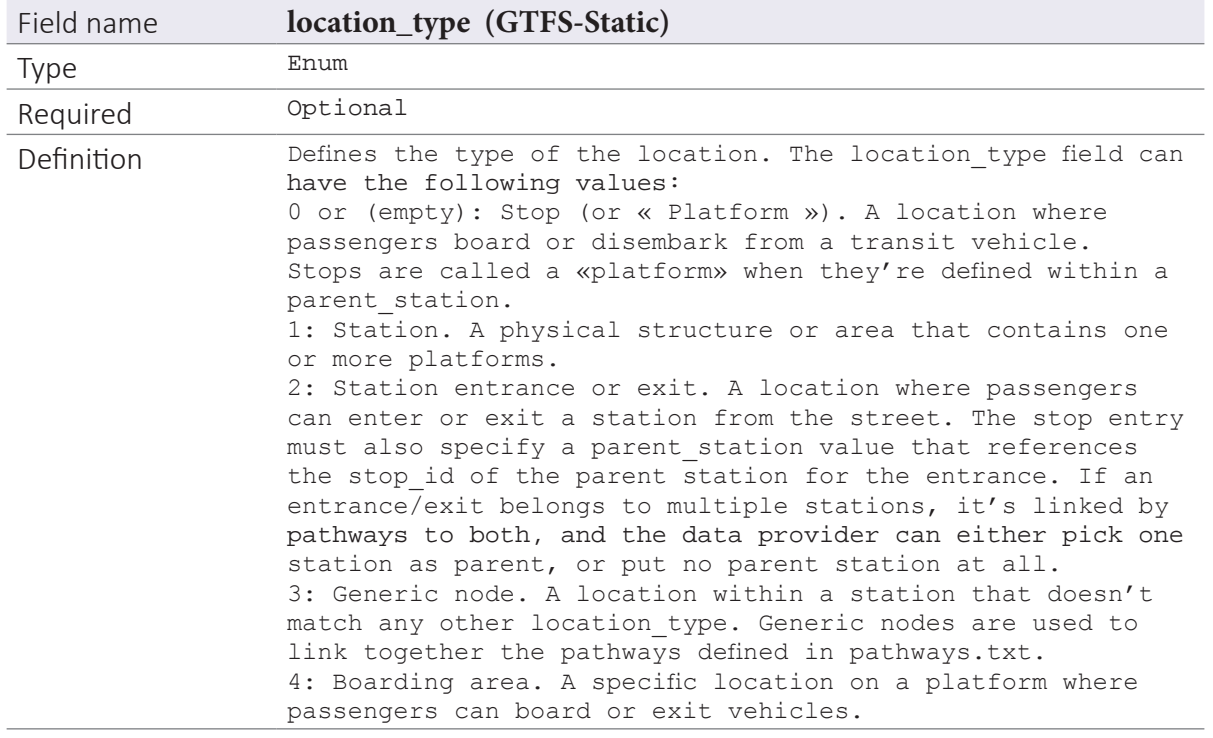

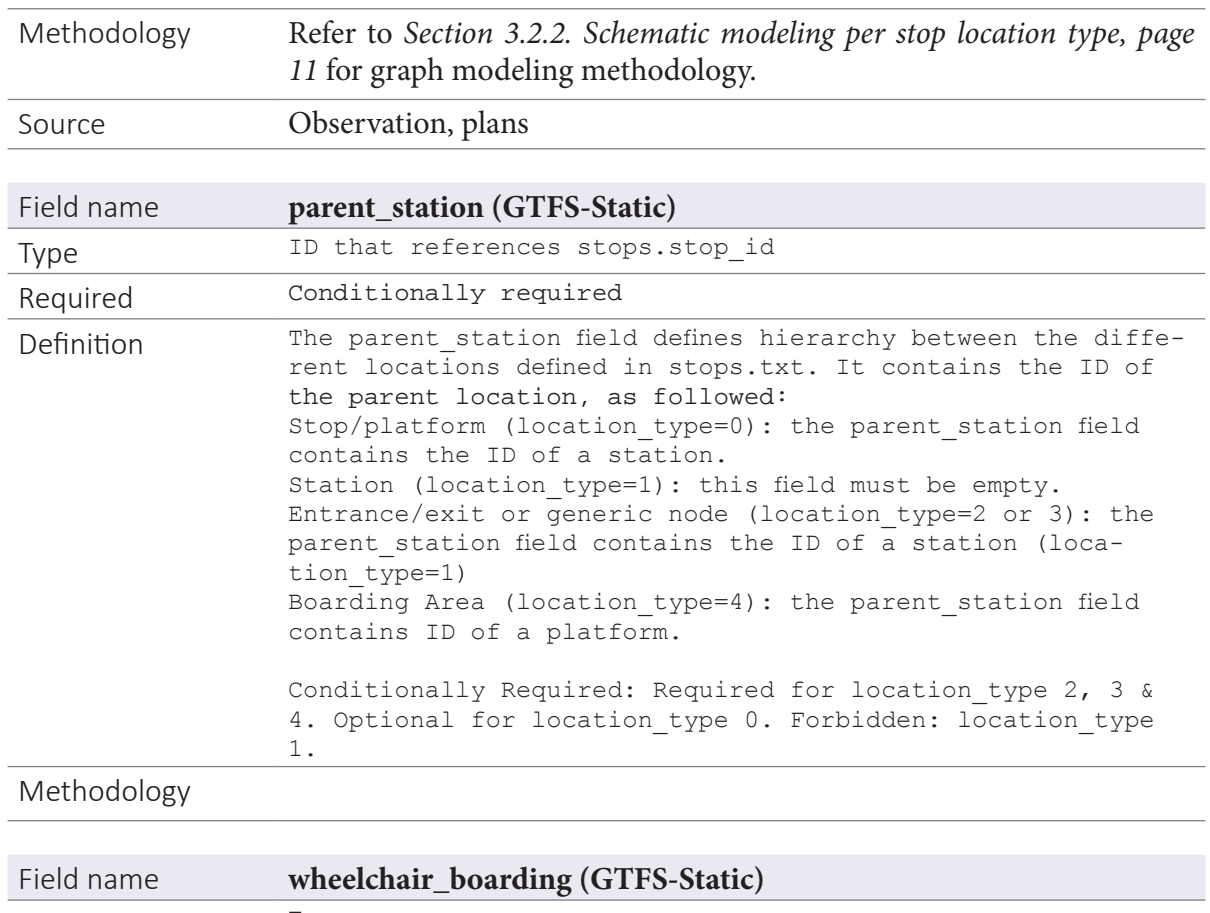

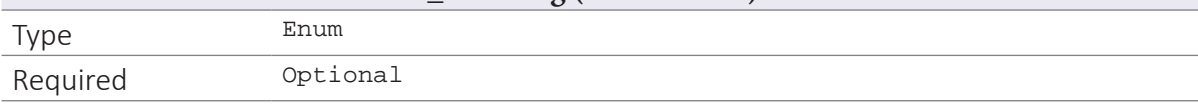

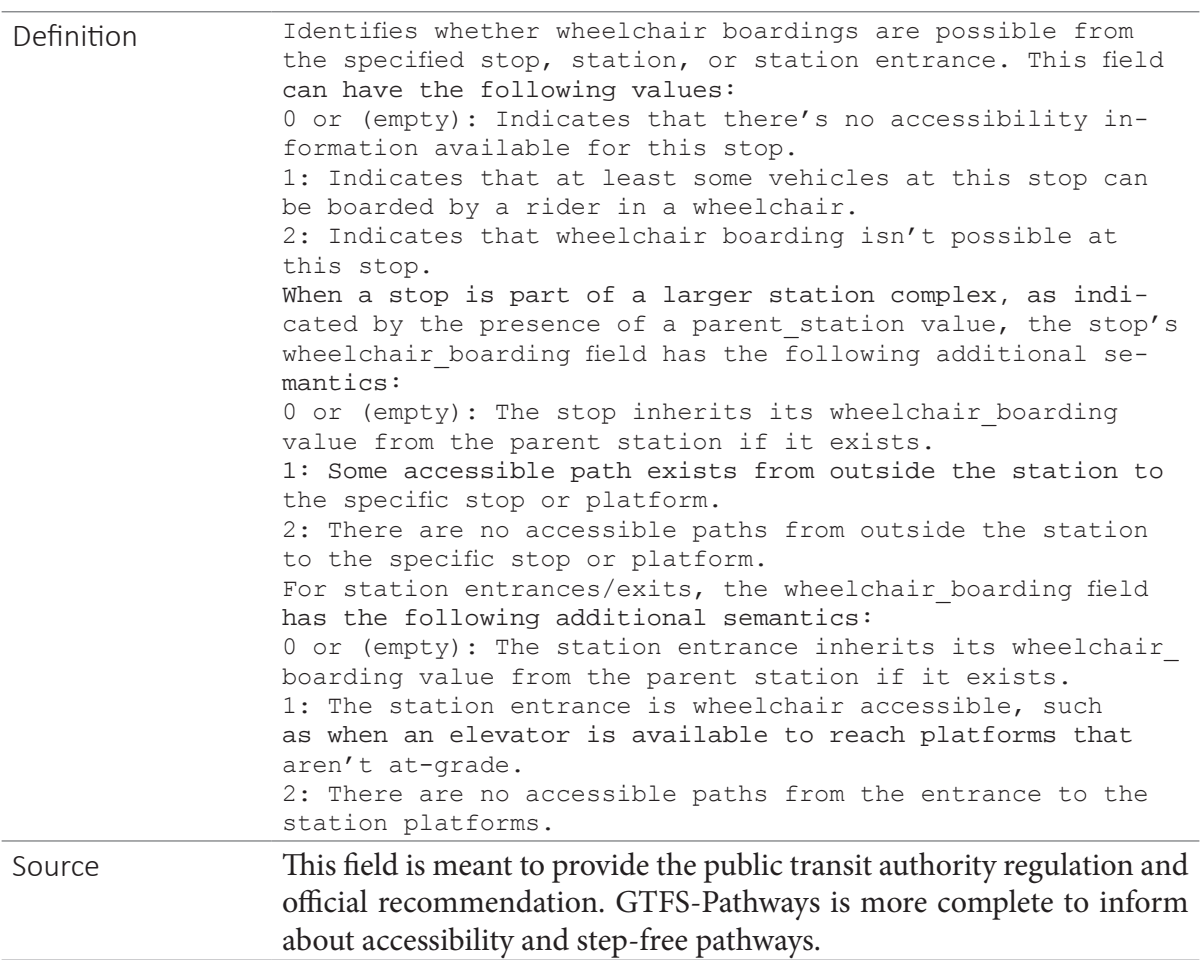

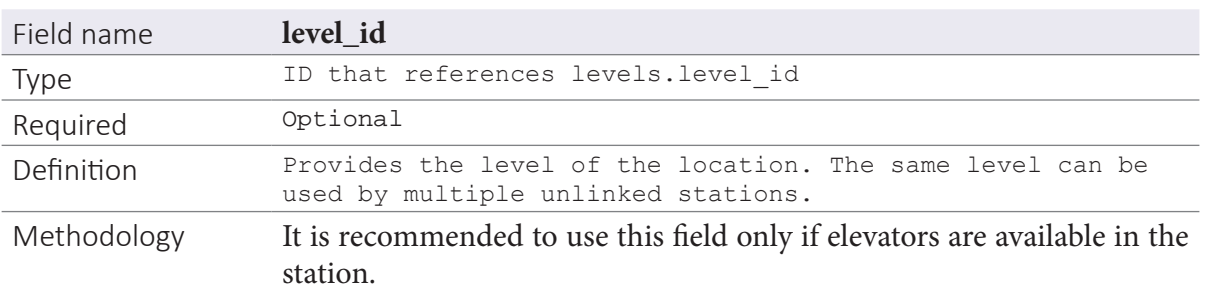

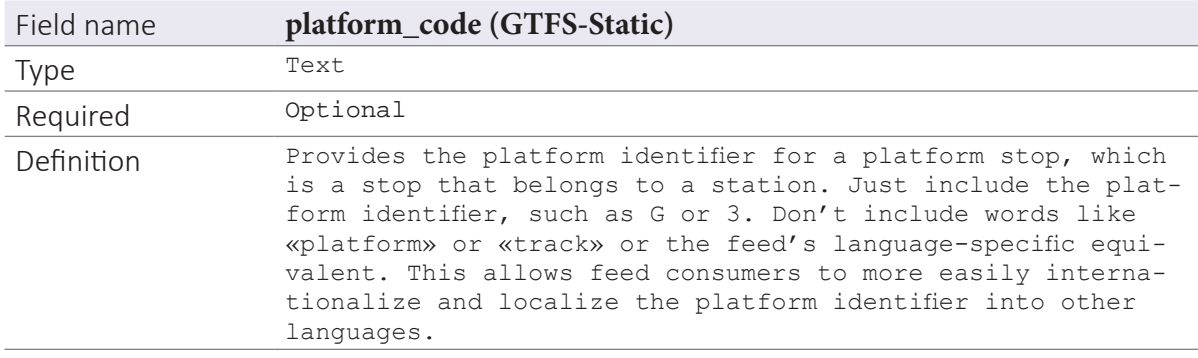

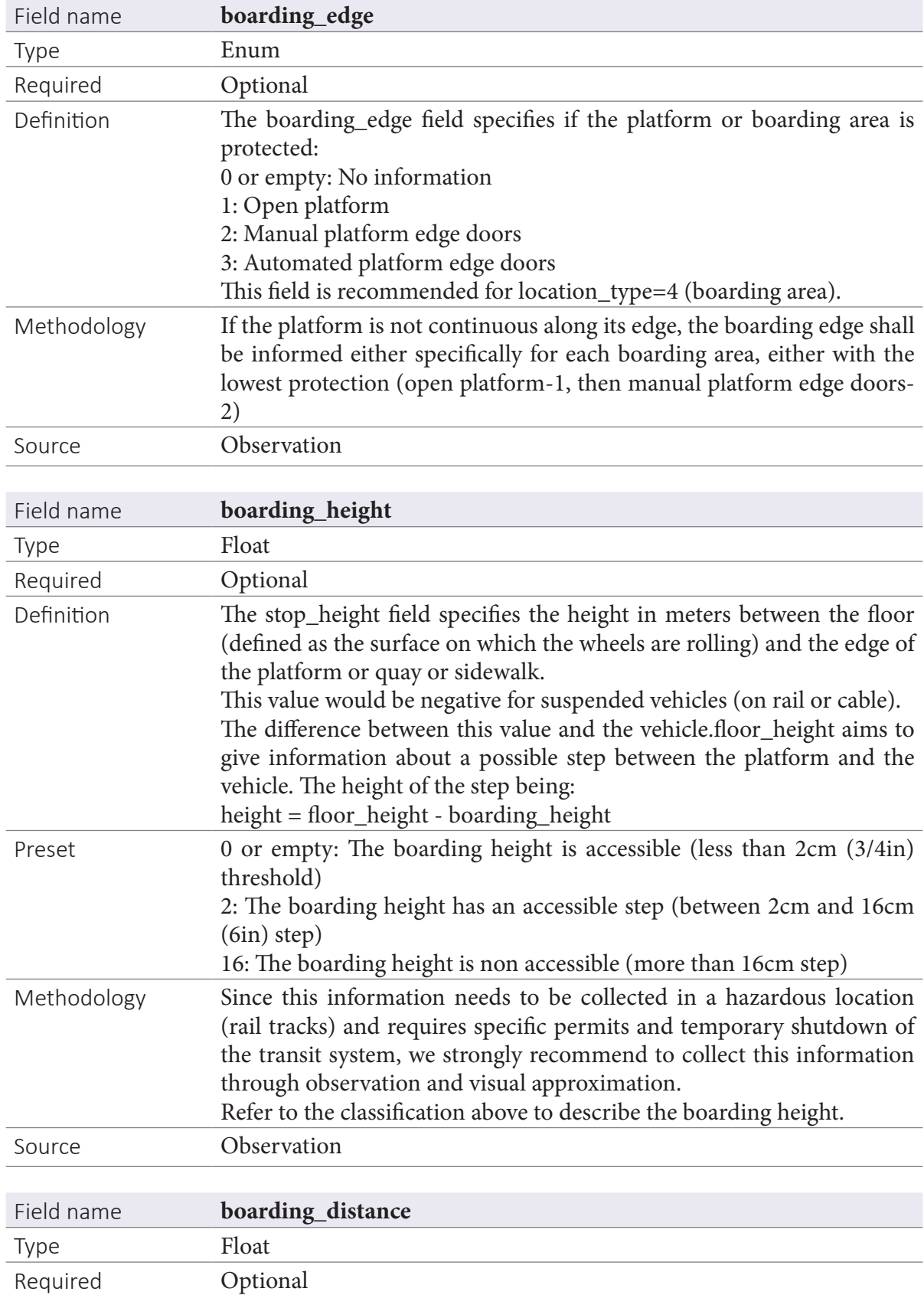

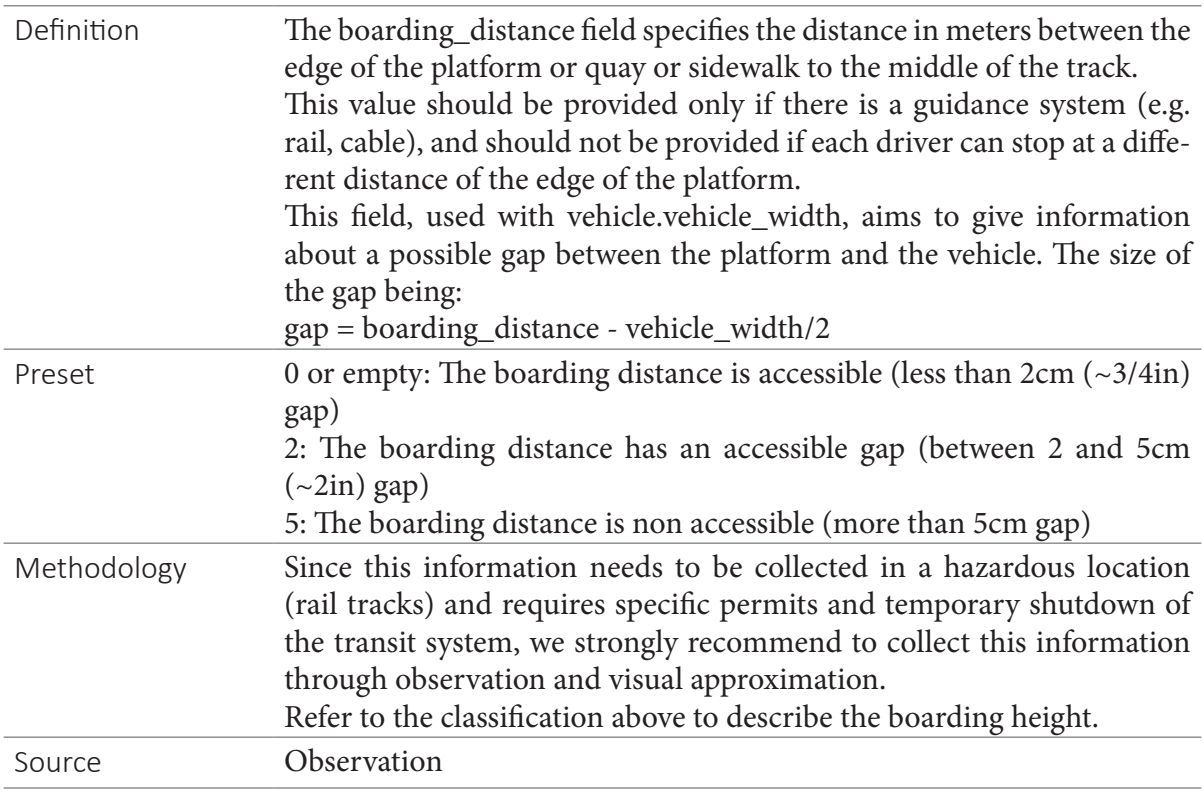

## **4.2. Levels.txt**

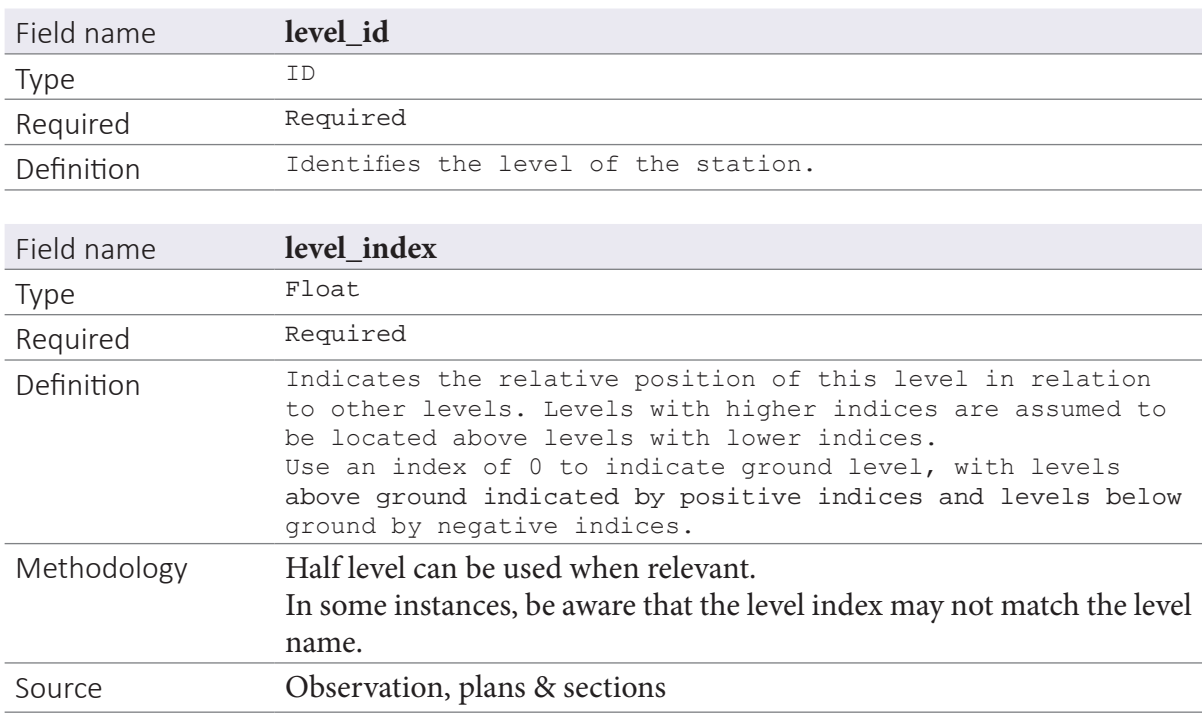

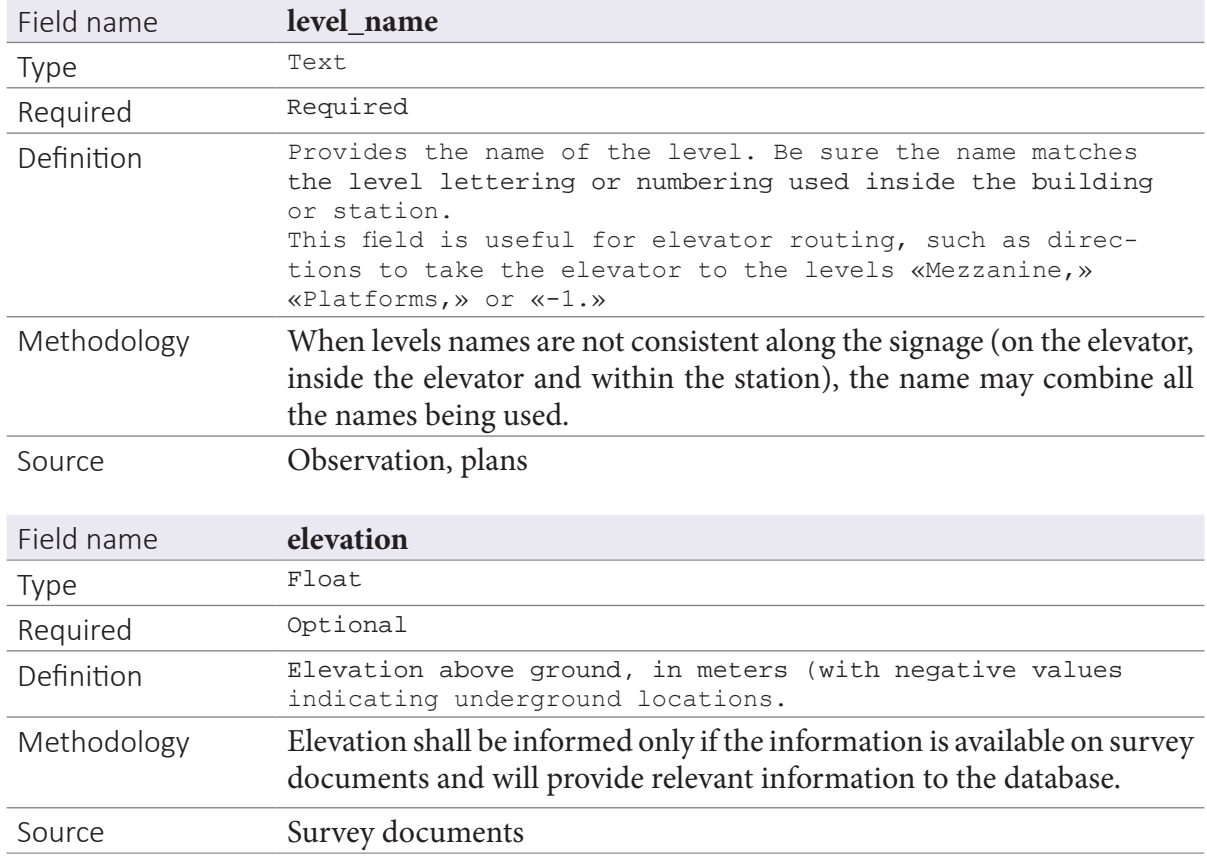

## **4.3. Pathways.txt**

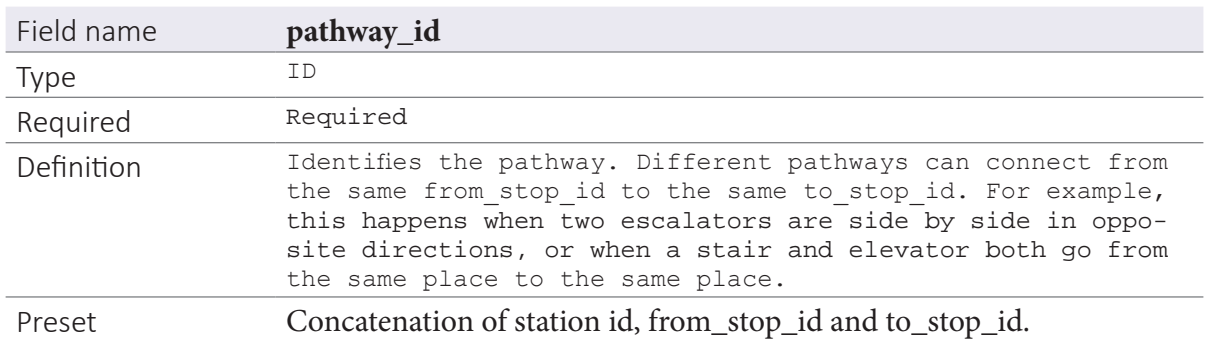

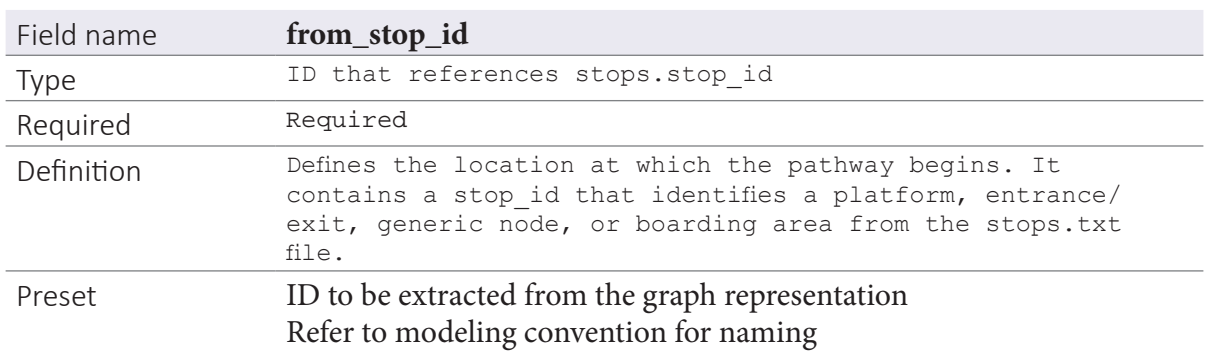

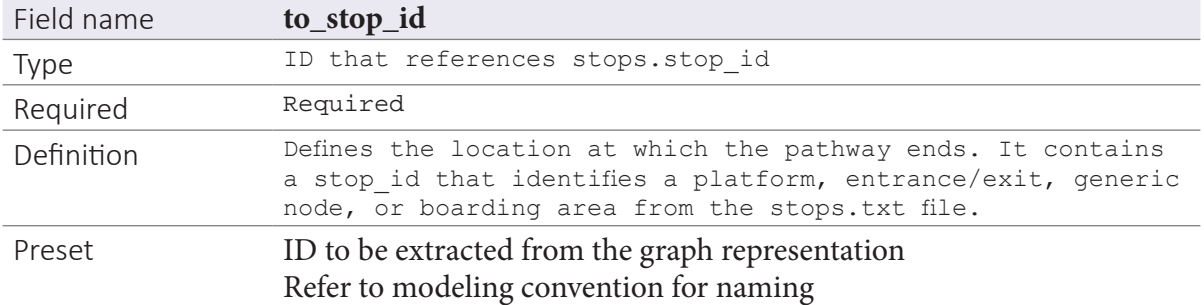

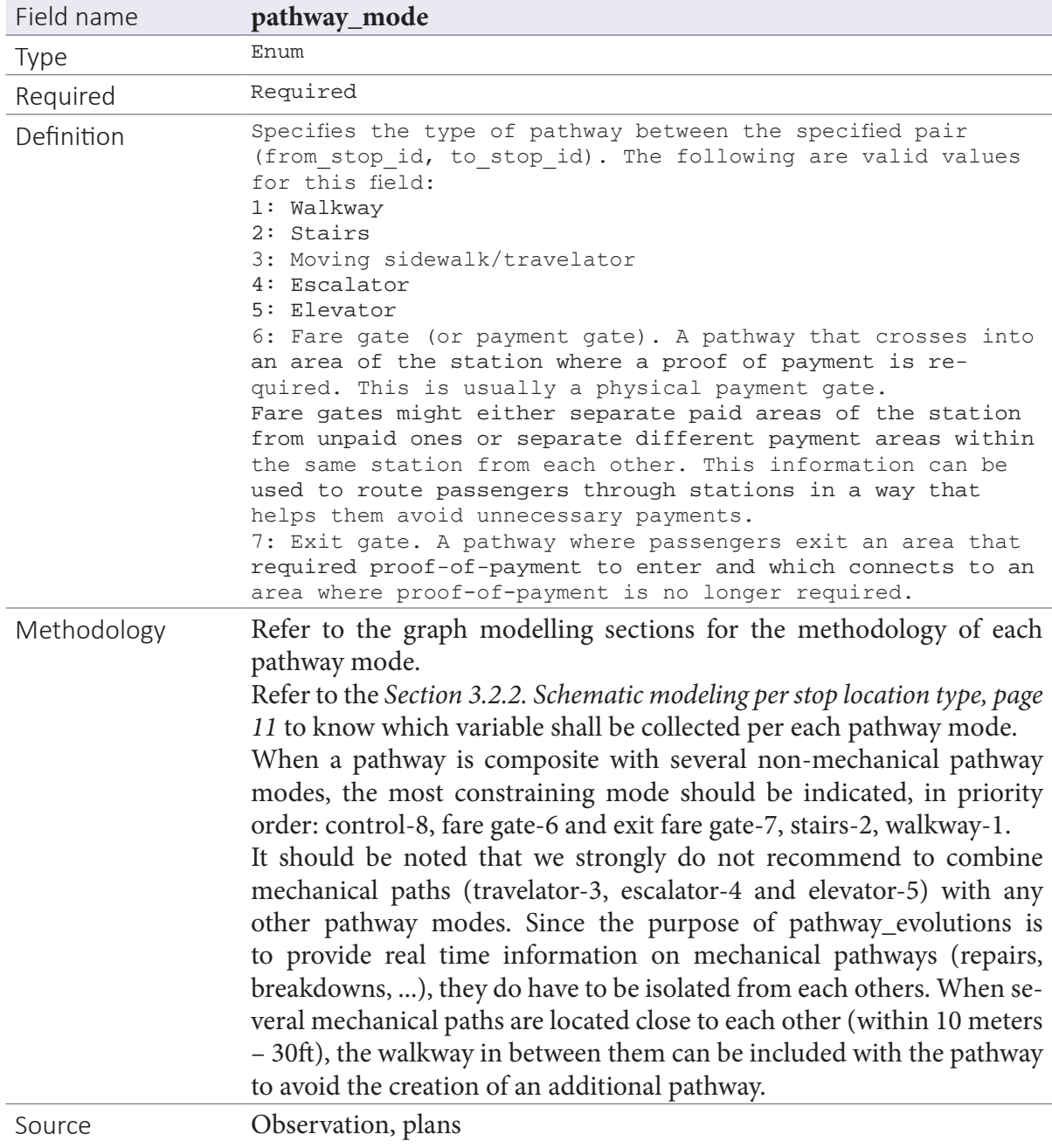

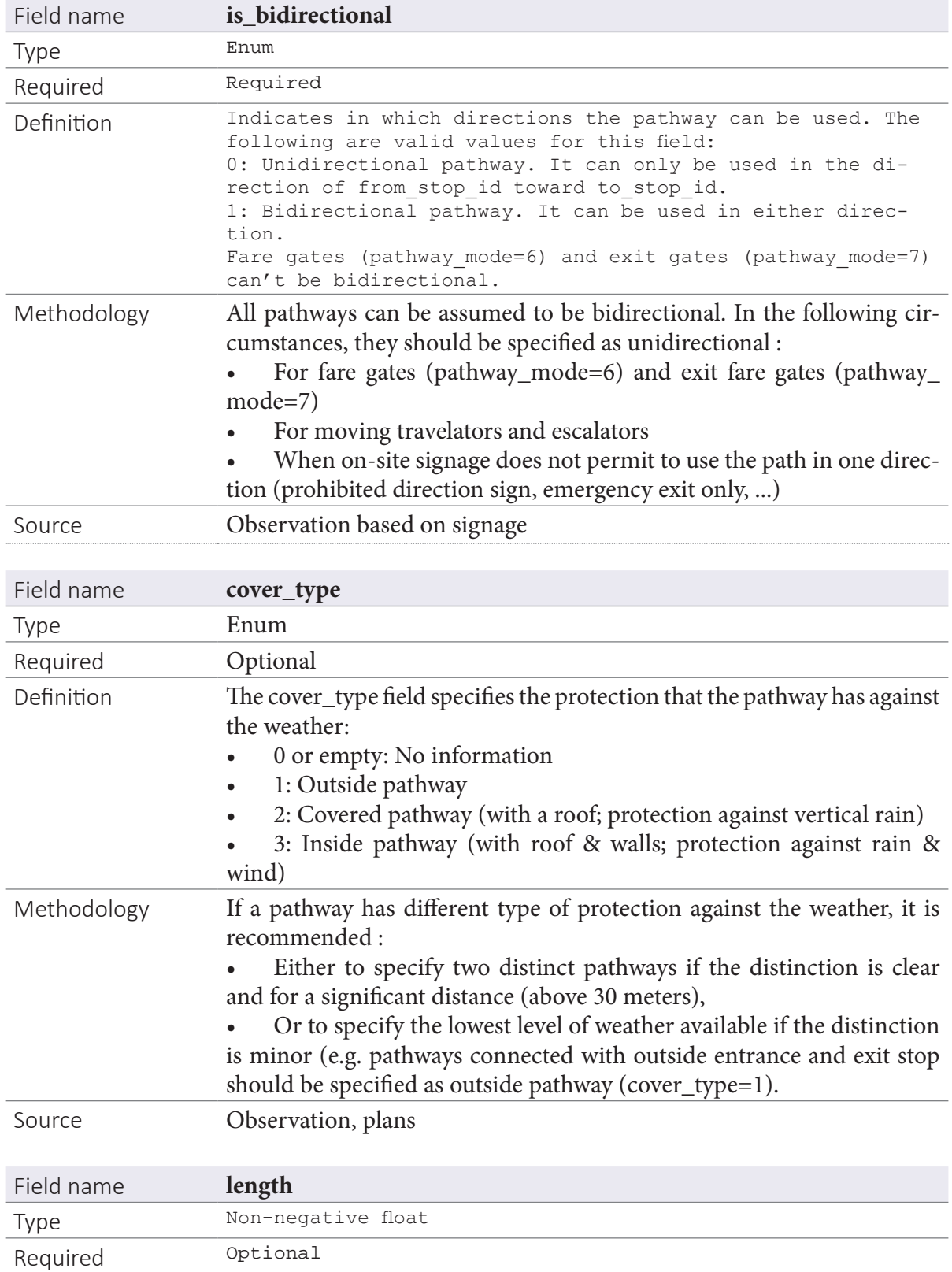

| Definition  | Specifies the horizontal length, in meters, of the pathway.<br>The length is measured from the origin location, defined<br>in from stop id, to the destination location, defined in<br>to stop id.<br>This field is recommended for walkways, fare gates, and exit<br>gates, which have pathway mode equal to 1, 6, and 7 respec-<br>tively.                                                                  |
|-------------|----------------------------------------------------------------------------------------------------|
| Methodology | The length of each walkway, stairs and gates shall be measured from the<br>beginning to the end. When a pathway is composite with both walkways<br>and stairs or gates, the overall length shall be provided as a compound<br>measure.<br>Since the purpose of this length is to be converted into transfer duration<br>as minutes, the meter or foot distance can be rounded to the nearest<br>fifth.        |
| Source      | Pedometer <sup>2</sup> , to be calibrated with each surveyor before data collec-<br>tion. Many free apps are available for download on smartphones.<br>If no pedometer can be available, we do recommend the use of<br>measuring wheel.<br>Plans                                                                                                    |
| Field name  | mechanical_length                                                                                                    |
|             |                                                                                                    |
| <b>Type</b> | Non-negative float                                                                                                    |
| Required    | Optional                                                                                                    |
| Definition  | The mechanical_length field specifies the horizontal length in meters of<br>a travelator.<br>This field is recommended for pathway_mode=3 (travelator).<br>When the travelator is functioning, the data consumer should use tra-<br>versal_time and ignore mechanical_length. But during travelator down-<br>time, the data consumer should consider the travelator as walkway, and<br>use mechanical_length. |
| Methodology | The length of travelators shall be measured from the beginning to the<br>end, by using the walkway on its side if available.<br>Since the purpose of this length is to be converted into transfer duration<br>as minutes, the meter or foot distance can be rounded to the nearest<br>fifth.                                                                                                    |

<sup>2</sup> Accuracy of smartphone pedometer applications has been assessed in several research paper. Based on the use of different applications, the error can be fairly high at low speed (2km/h) (60.5% to 19.3%). But at normal walking speed (4km/h), pedometer applications indicate an absolute standard error between 12.5% and 1.1%. Presset, 2018. Therefore, for a 100m corridor, the error could be between 1m and 12m. This variation is marginal (in seconds) at the scale of an indoor transit space where we want to provide transfers duration in minutes based on a distance and a walking speed.

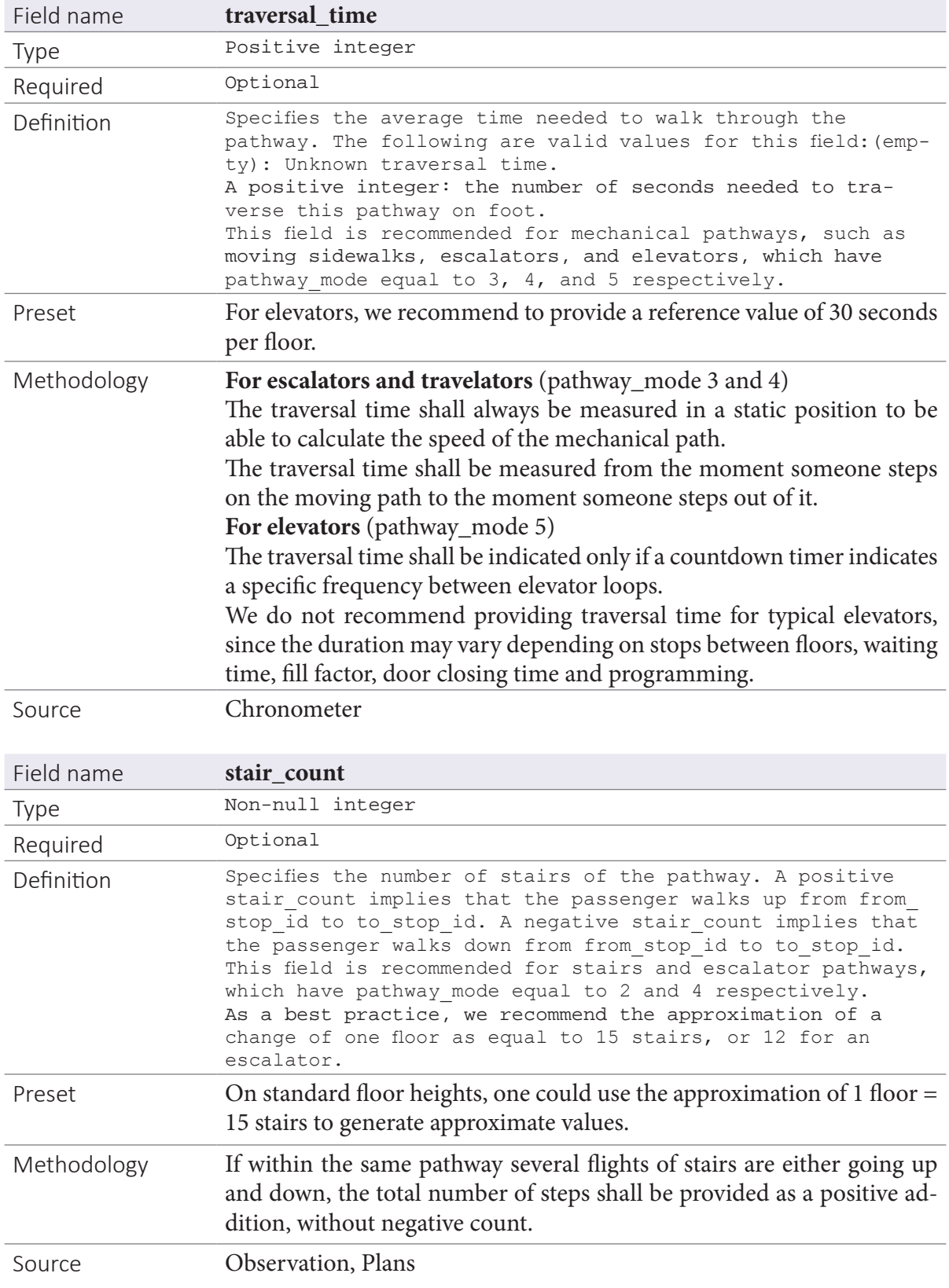

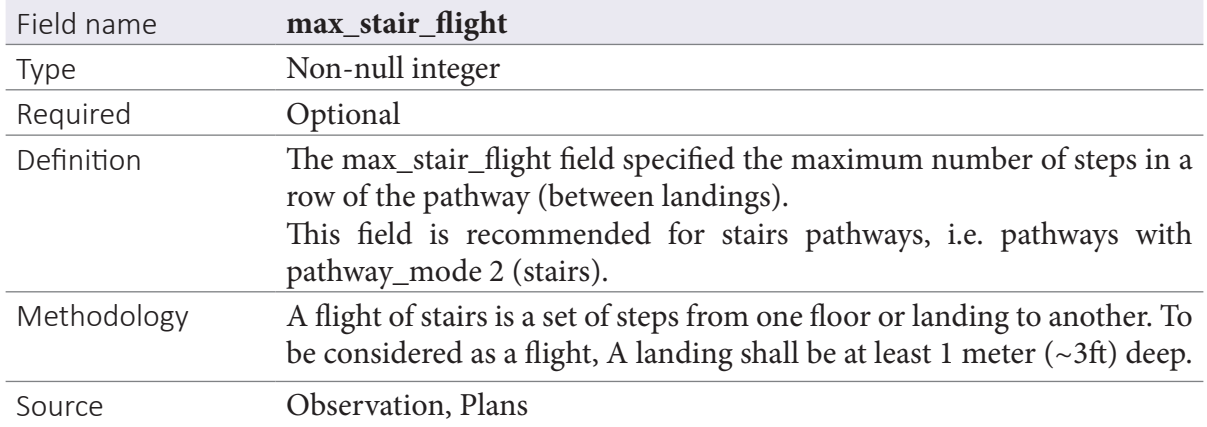

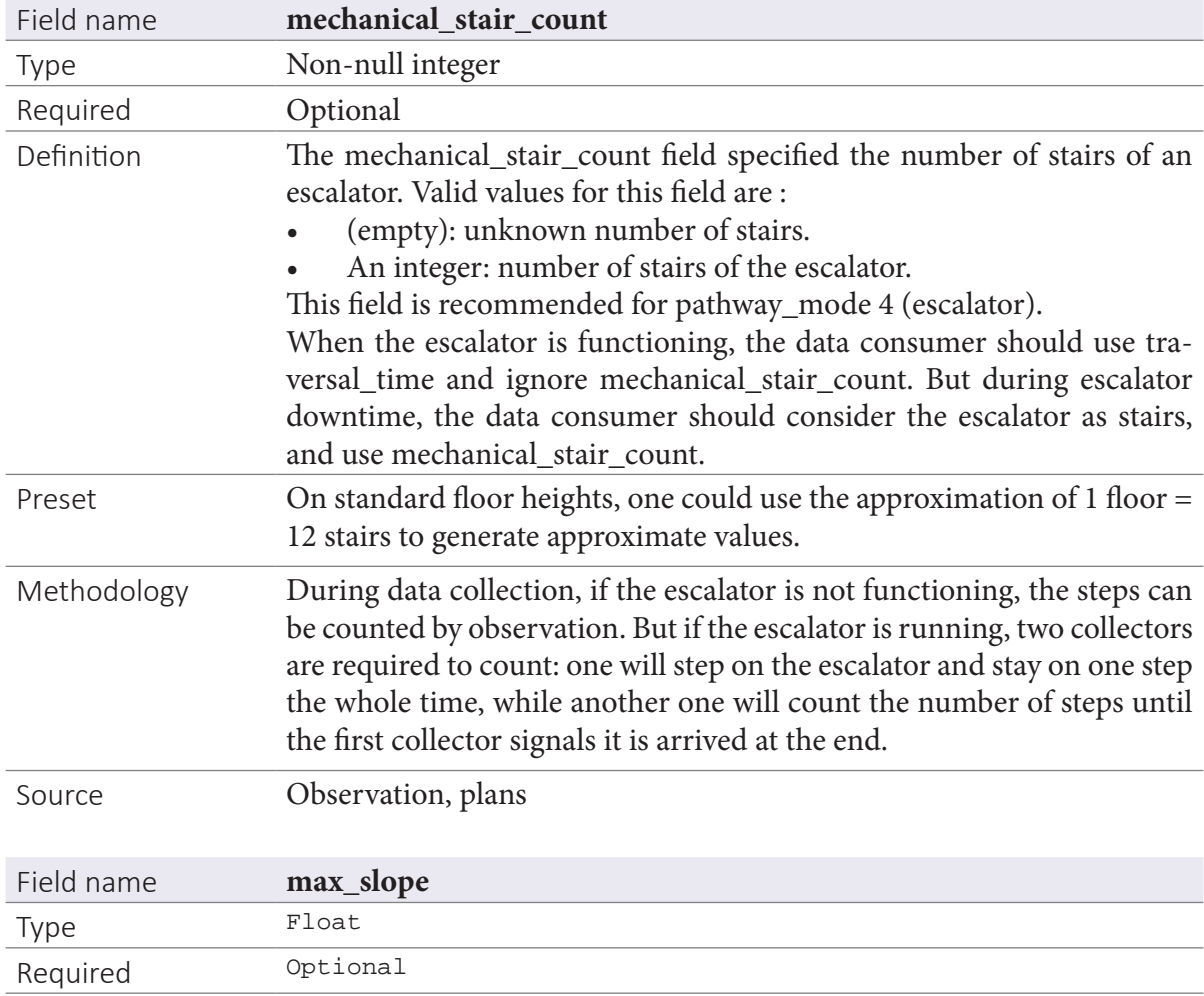

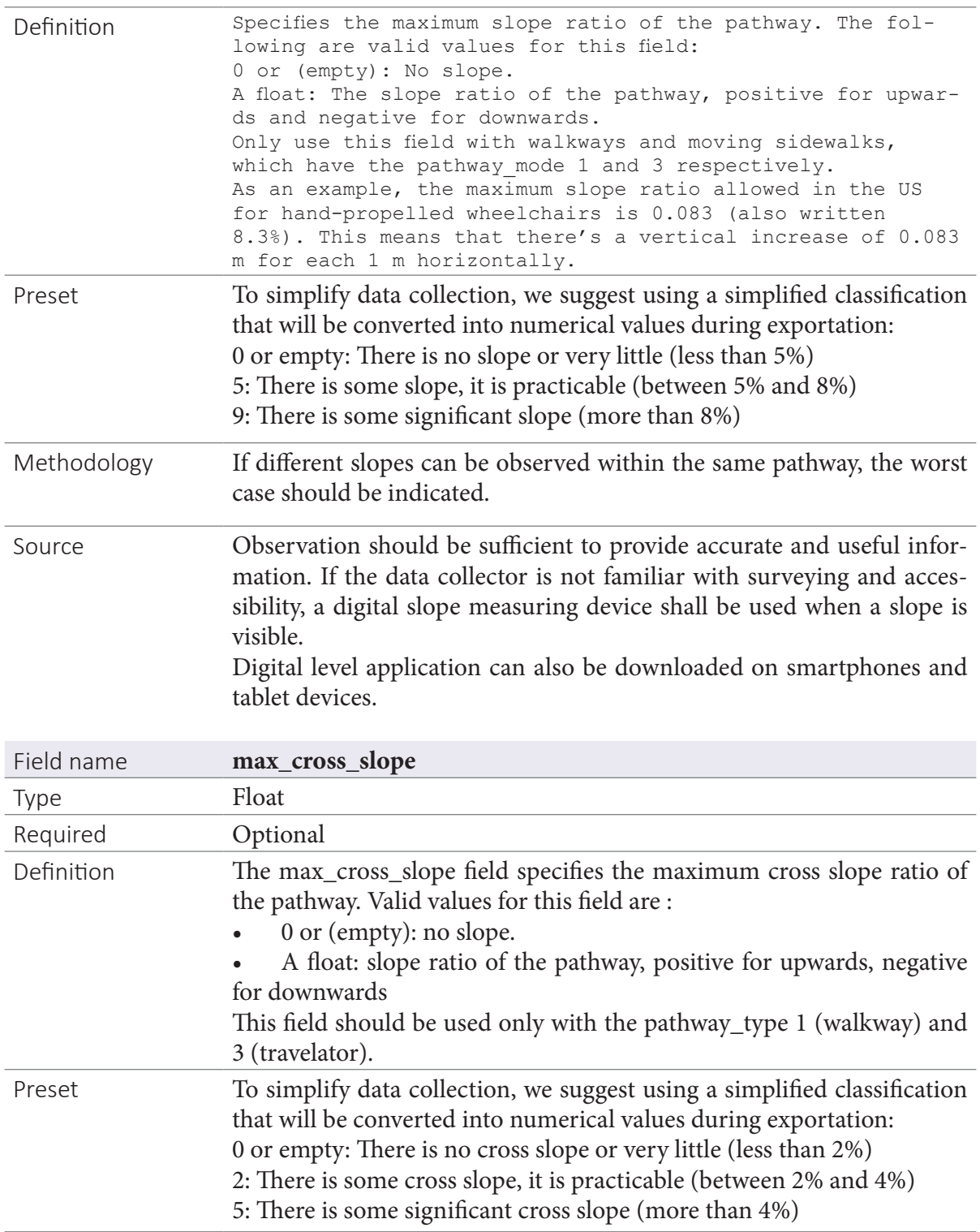

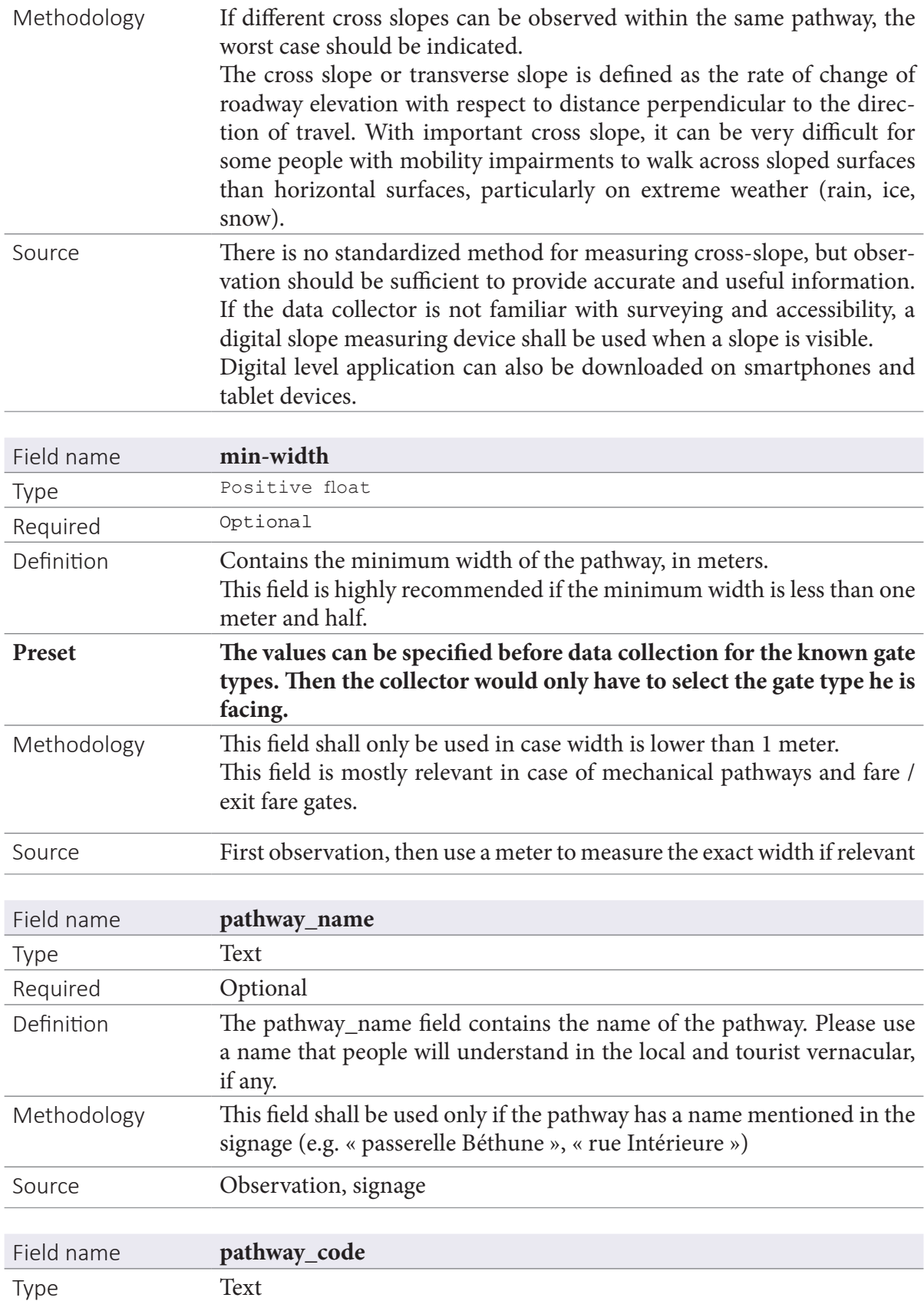

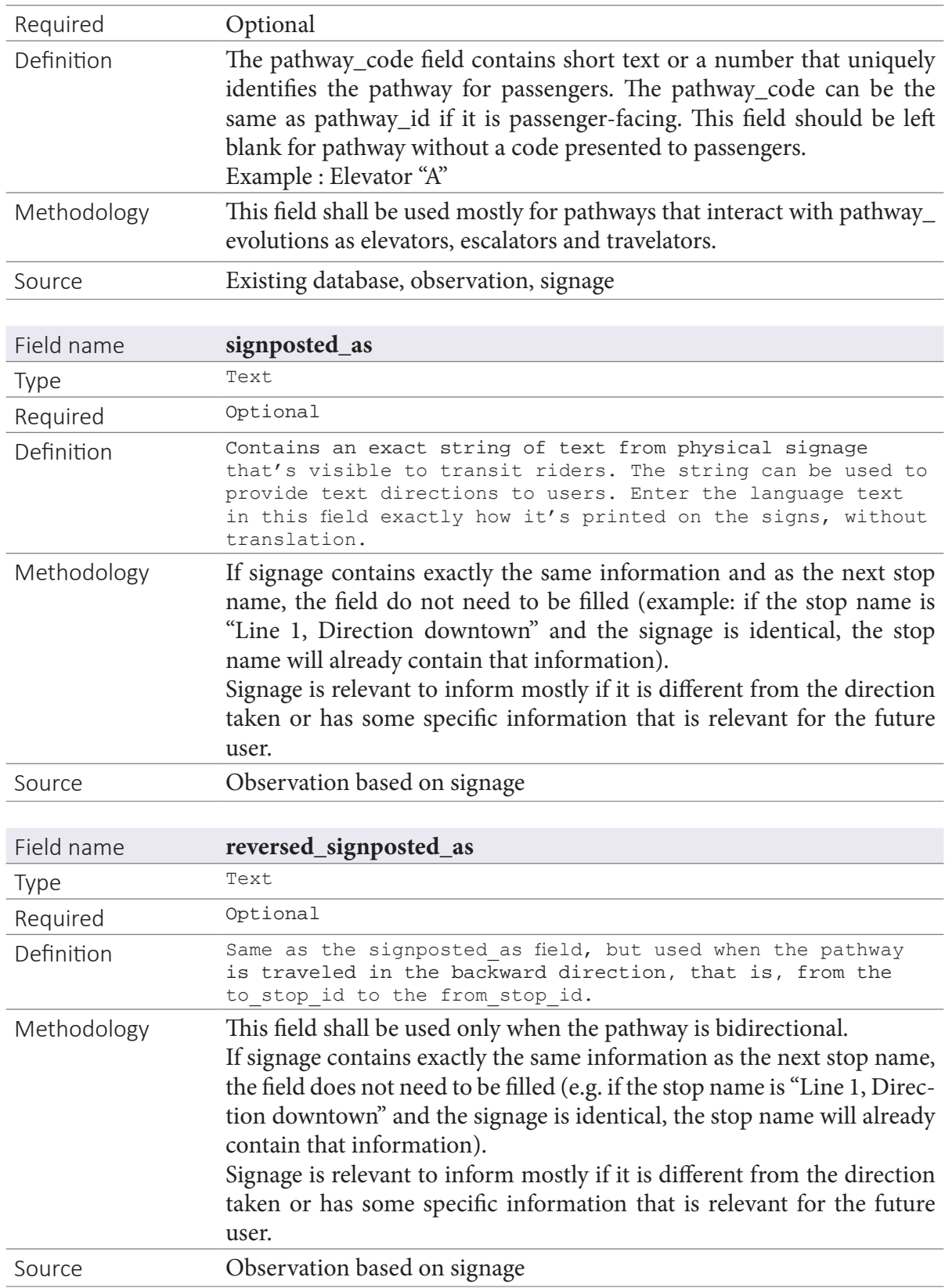

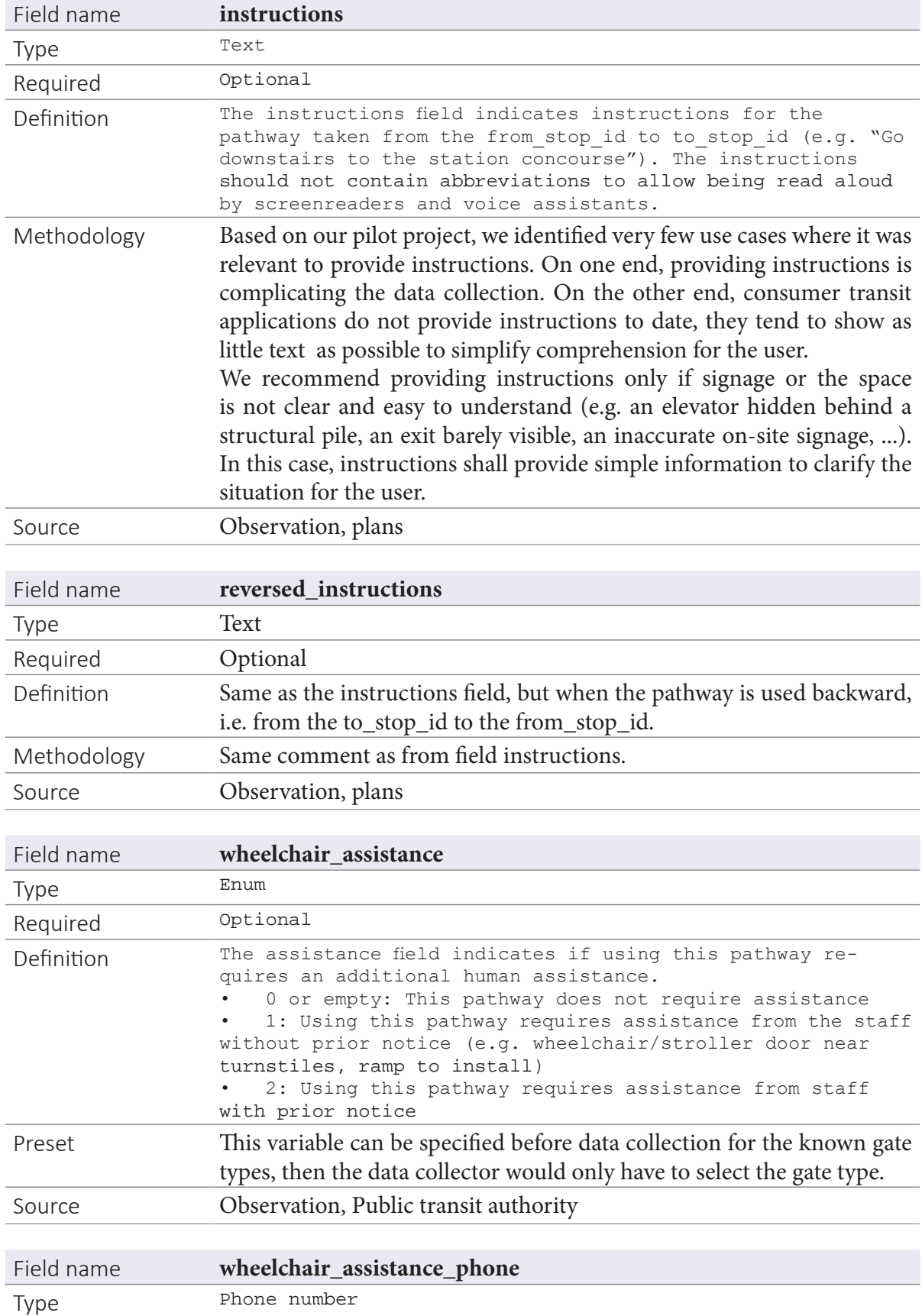

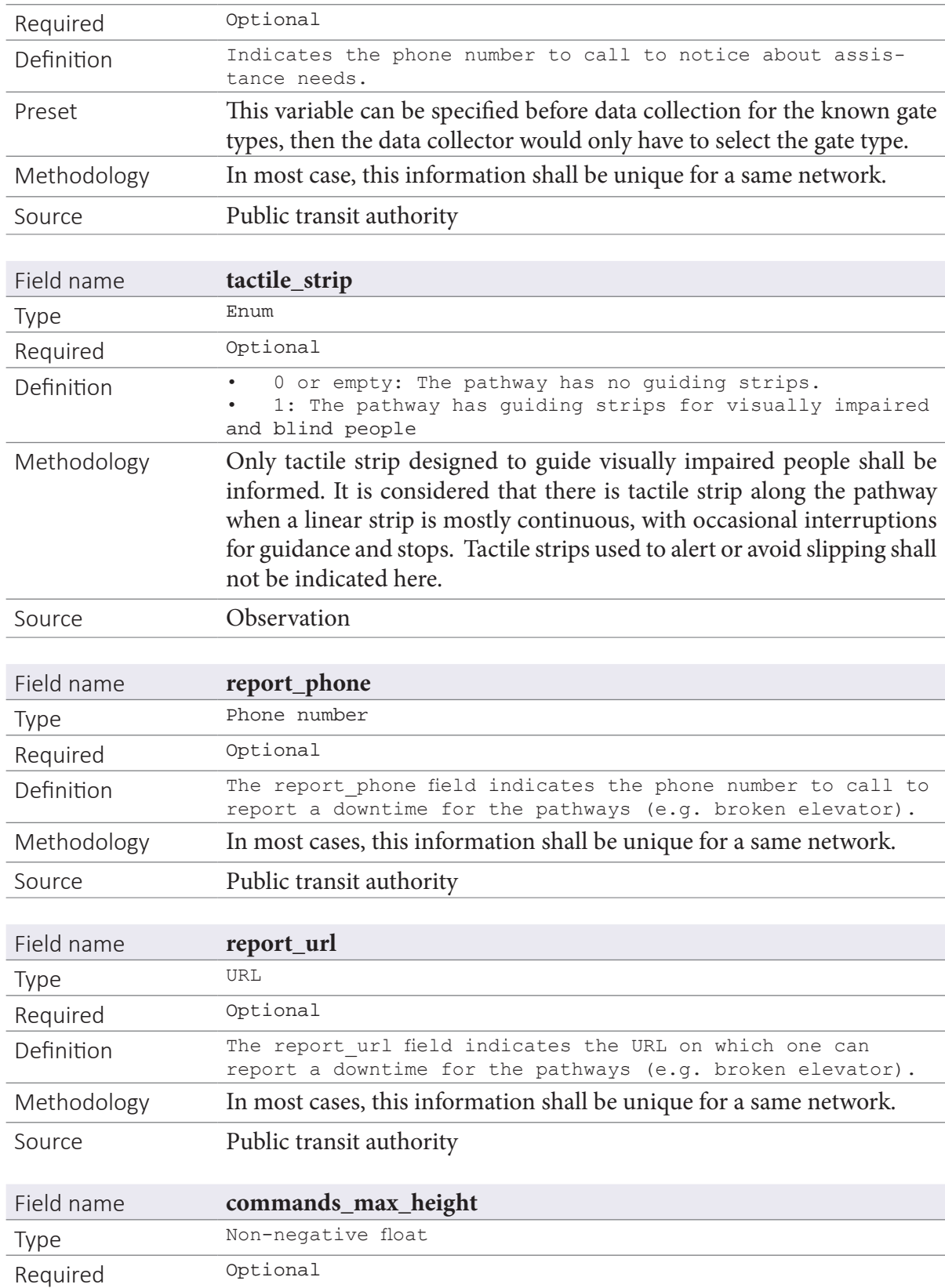

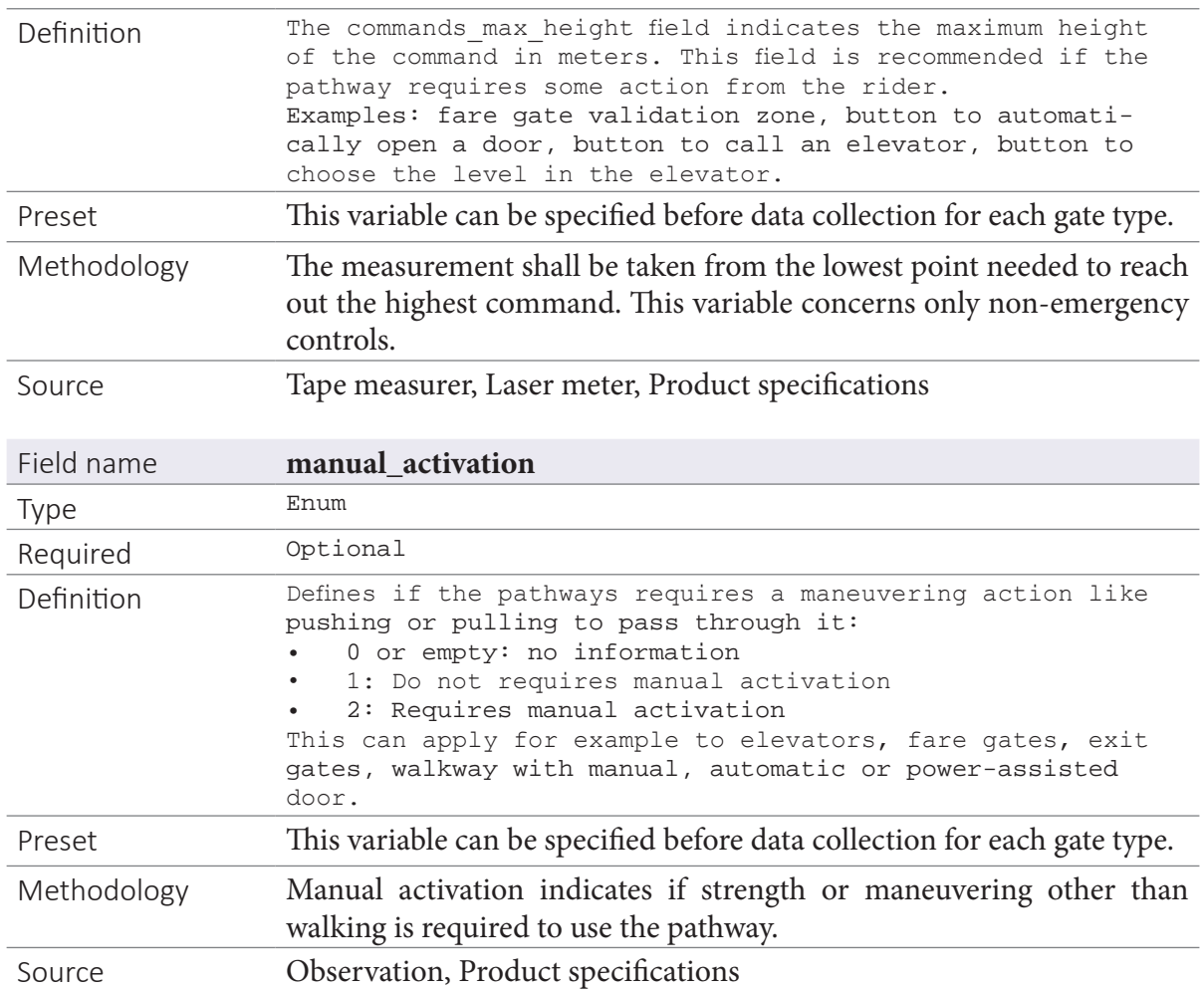

### **4.4. Pathway\_evolutions.txt**

Pathway\_evolutions.txt shall be used in different cases :

- When a pathway is not opened 24h 7/7 (e.g. station entrances and exits, access to commercial centers, ...),
- When a mechanical pathway switches direction during the day,
- When a pathway has special behaviour for a limited period of time, service id shall be filled (e.g. construction within the station). The refered calendar.txt entry provides the dates when the evolution applies.

### **4.5. Traversal\_times.txt**

Traversal\_times.txt shall only be used when a pathway is known to have significant waiting time before being able to cross (e.g. waiting line for passport control). We did not test this file within this pilot project.

# **5. Validation**

Even though a consistent and rigorous data collection method can limit the number of errors (use of drop-down lists instead of free text input, …), all collected data must be checked, controlled and validated. Once the graph is modelized and the data is collected, remaining issues consist in checking the data global consistency and identify isolated errors.

There are easy checks to implement to guaranty that the GTFS-Pathways dataset will be usable.

### **5.1. Global consistency**

#### 5.1.1. Isolated nodes

There should be no isolated nodes: every single nodes with location type 2, 3 or 4 have to be connected to at least another one by a pathway, except from platforms and stations (location\_type 0 or 1).

#### 5.1.2. Parent station

Boarding areas (location\_type 4) always have a platform (location\_type 0) as parent\_station.

Generic nodes, station entrances/exits and platforms (location\_type 0, 2, 3) always have a station as parent.

There should be no platforms with no children: there should always be at least one boarding area that has the platform as parent.

Every station should be the parent\_station of at least 2 nodes (an entrance/exit and a platform).

#### 5.1.3. Boarding areas

Every boarding area should be connected to at least another one (location\_type 4), as a platform is always made of two boarding areas at least (beginning and end of the platform).

There should always be a route, even made of several pathways, from every entrance/exit to at least a boarding area.

#### **5.2. Errors**

#### 5.2.1. Stops

Every station, station entrance/exit and platform (location\_type 0, 1 and 2) should have GPS coordinates associated.

### **5.3. Pathways**

Every mechanical pathway (pathway\_mode 3, 4 and 5) should have a unique pathway\_code.

There should be no bi-directional escalators or travelators (pathway\_mode 3 and 4).

There should be no escalators with mechanical\_stair\_count = 0.

There should be no bi-directional fare gates or exit fare gates (pathway\_mode 6 and 7).

There should be no stairs with stair\_count =  $0$ .

There should be no commas in every free text fields (signpostments, instructions, names).

# **6. Conclusion**

Throughout our 200 hours of field work, we mostly learned that common sense is the key success factor in such a project. **The main goal of such a dataset is to provide the most accurate information in the simplest way to the largest number of users.** Modern digital tools did change the way we travel and we plan our trips. As they are largely adopted by active and younger users, we do believe they will be anchored in our future daily live. Although to date, these digital tools are mostly designed by active people for active people. Digitalisation has made our trips easier, but only for a part of the population. People with disabilities (e.g. wheelchair, visual impairment), difficulties to travel (e.g. luggage, stroller), anxiety in public transportation need even more than others access to accurate travel information before and during their trips. Facilitating the access to public transportation to all users is the next challenge for the transit planning softwares.

Throughout our 200 hours of field work, we also learned that data collection in large hubs can potentially lead to insanity. Surveying information in the field is an ancestral practice, although surveying this information within a subway or train system is slightly more challenging : constant flow of people in the pathways, underground situation, regular noise and announcements from the operators and trains, etc. Therefore, we developed a data collection software to ease this process. With this software, we divided our time in the field by two to three, we reduced the number of errors by pre-configuring a certain number of fields, and we eased the encoding process by limiting additional manual input after the field work. We are currently developing more features to optimize this data collection even more. This software can be used by any collectors, and is meant to be ease of use. Please feel free to contact us at *datalab@kisio*. com for more information.

Throughout our 200 hours of field work, we finally learned that graph modeling demands expert qualifications. This stage of the process can be very challenging to accomplish since it requires architectural, mathematical and GTFS understanding. We believe this step is extremely important because it will condition the data collection and therefore the quality of the future dataset. Public authorities and transporters should approach this stage with qualified professionals.

# **§ appendix**

#### **Example of graph modeling**

◊ Paris, Réaumur Sébastopol, PE = 16

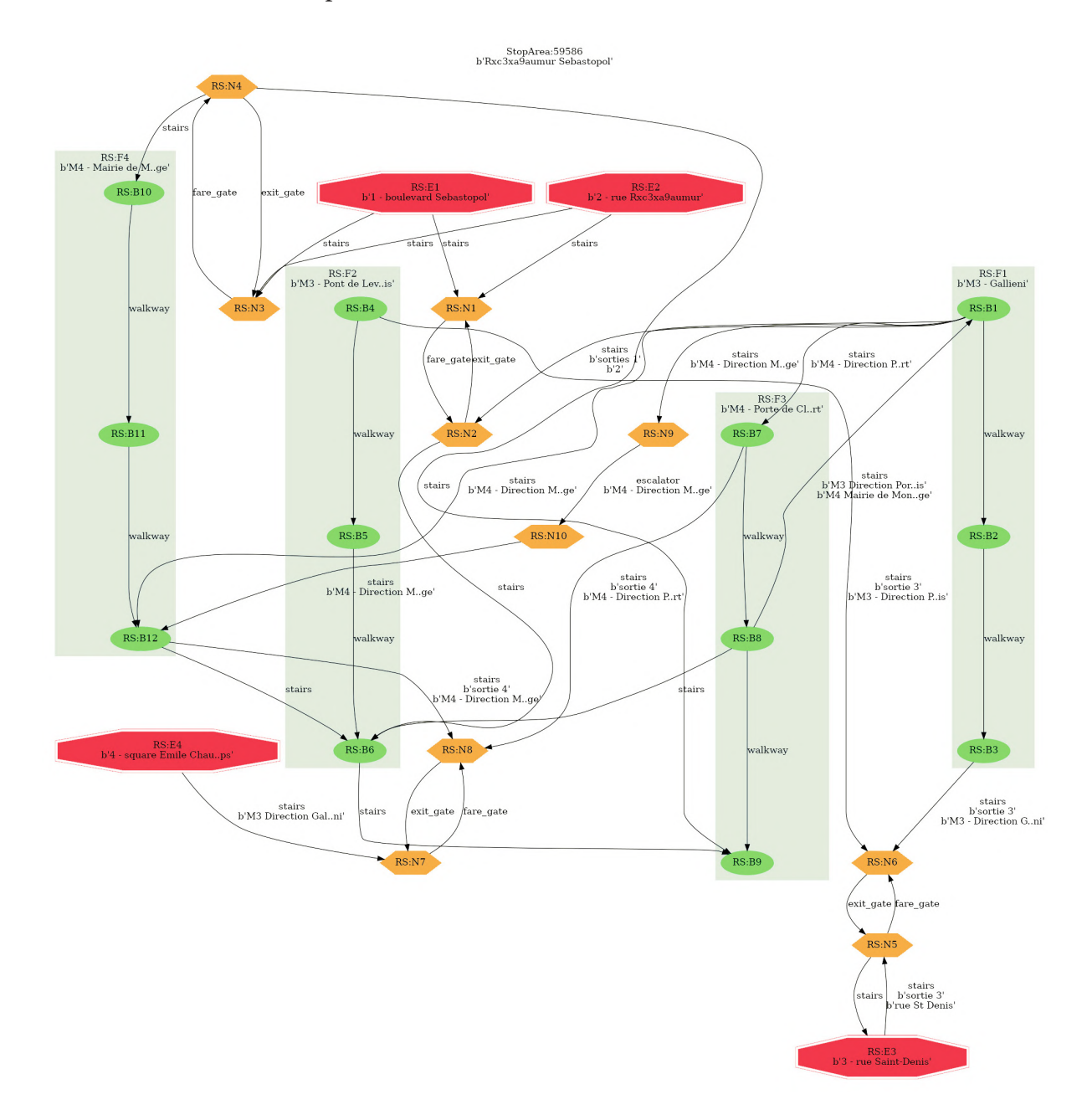

◊ Paris, Gare Saint-Lazare & Haussman Saint-Lazare, PE= 1064

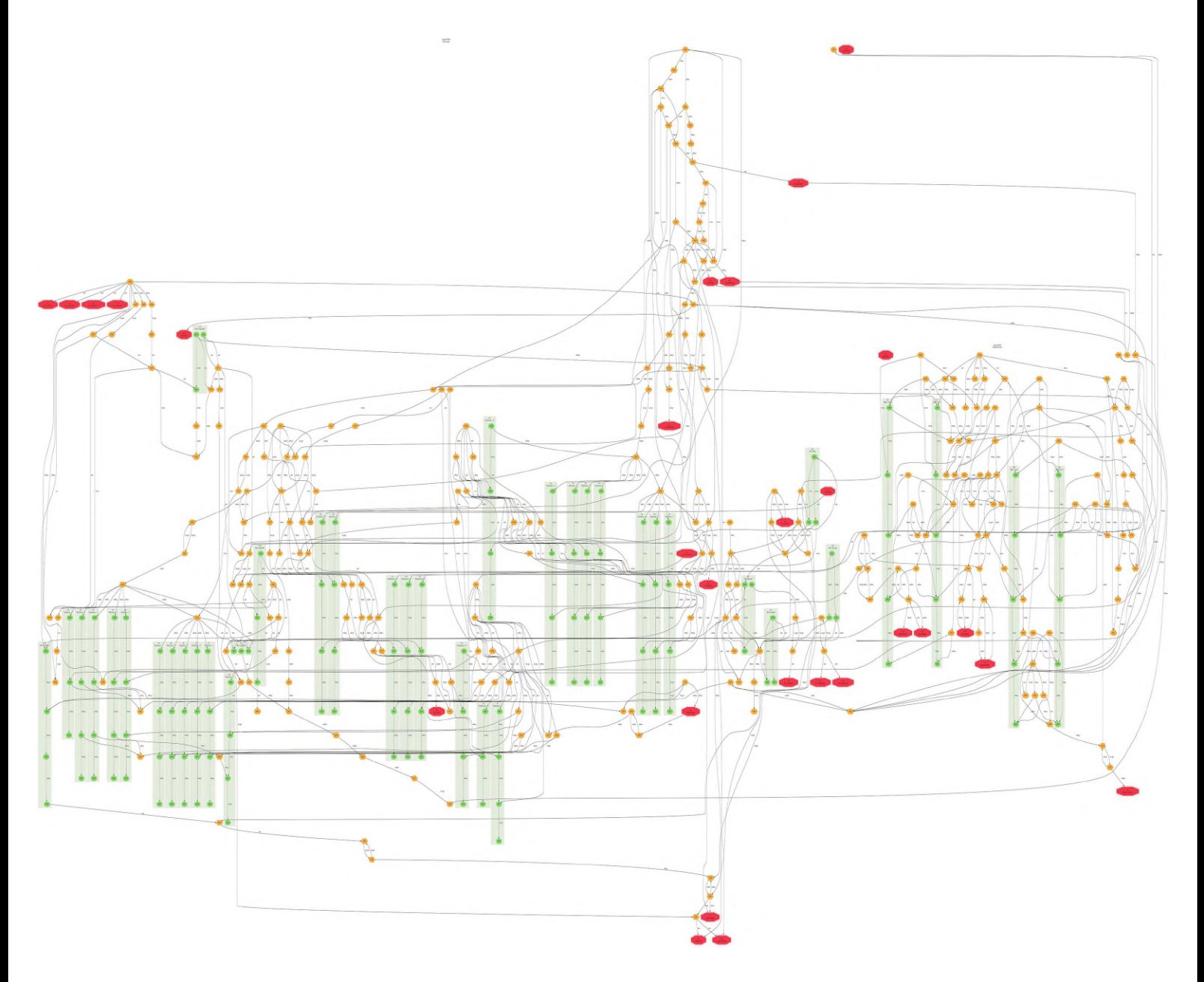

#### **Example of GTFS-pathways**

◊ Paris, Réaumur Sébastopol

The document is downloadable at this link : *https://kisioanalysis.io/gtfs-pathways*

◊ Paris, Gare Saint-Lazare & Haussman Saint-Lazare

The document is downloadable at this link : *https://kisioanalysis.io/gtfs-pathways*

# **§ index**

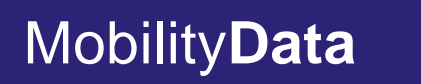

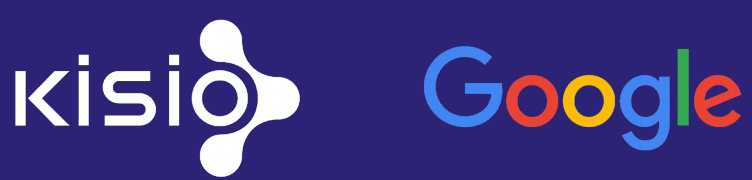

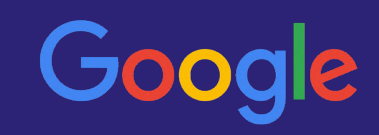